$\overline{\text{diag}}$ 

# Kontrollierte Vokabulare I

# digiS-Workshop am 21.09.2023

Alexander Winkler (digiS) winkler@zib.de

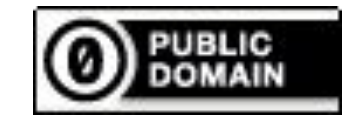

### Praktische Informationen

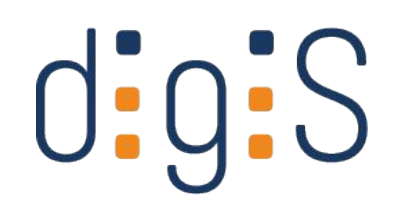

- **Zur Person** 
	- Alexander Winkler
	- Neulatein, Romanistik, Renaissance/Frühe Neuzeit, Digitale Geisteswissenschaften, Bibliothekswissenschaften
	- bei digiS: Projektbetreuung, Metadatenqualität, Vermittlung und Nachnutzung
- Fragen, Ergänzungen und Beobachtungen im Chat oder zwischendurch jederzeit. Bringen Sie sich gerne ein!
- Fragen, Anregungen und Wünsche gerne auch im Nachgang per Mail an [winkler@zib.de](mailto:winkler@zib.de)
- Zeitrahmen: 10-13 Uhr mit halbstündiger Pause in der Mitte

# Erwartungsmanagement

- Fragen zur eLecture
- Ergänzung und Vertiefung
- Thematischer Fokus eher museale Erschließung
- Zielpublikum v.a. Erschließungspraktikerinnern
- Recap
	- Normvokabular vs. Kontrolliertes Vokabular
	- Funktionen
	- Gängige Kontrollierte Vokabulare
- **Praxis** 
	- Recherche in Kontrollierten Vokabularen (GND, AAT, Geonames, Iconclass, Wikidata)

# $\overline{\text{O}}$ :g:S

#### eLecture – Recap

Metadaten - Kontrollierte Vokabulare

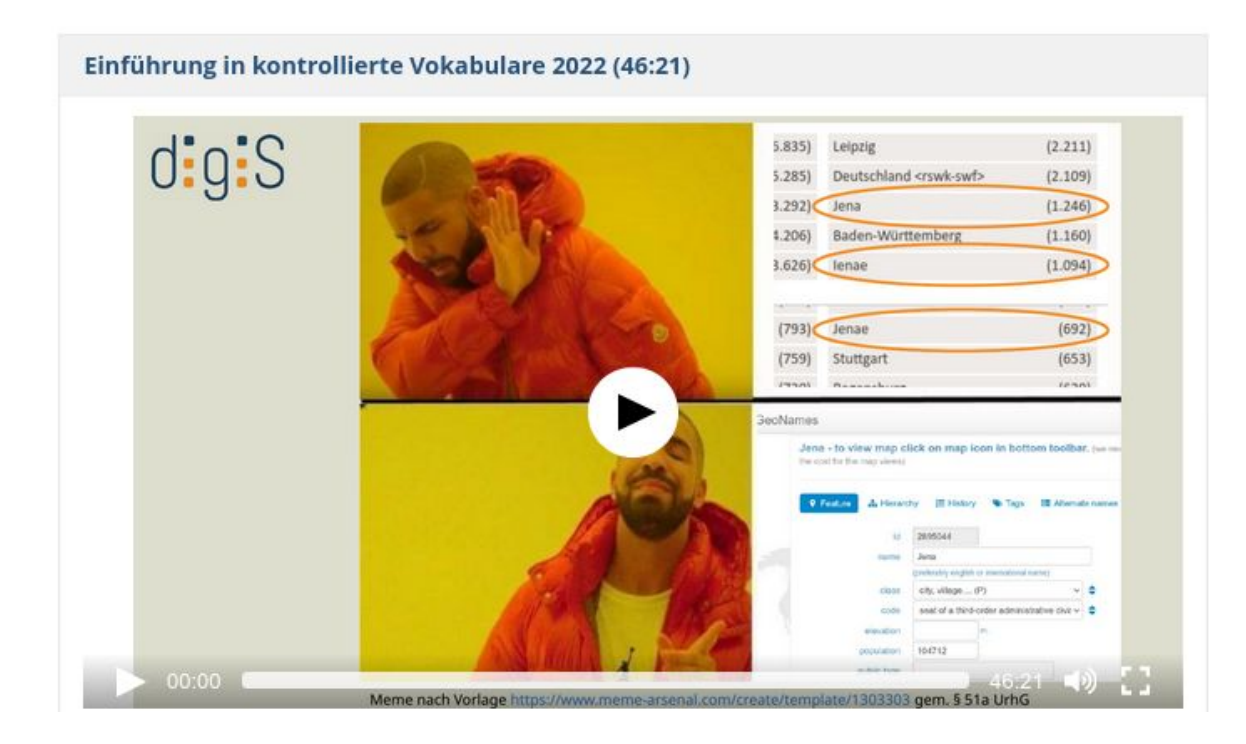

# Hörtipp

#arthistoCast Folge 6: Normdaten in der Kunstgeschichte mit Angela Kailus und Julia Rössel,

<https://doi.org/10.11588/heidicon/1738702>

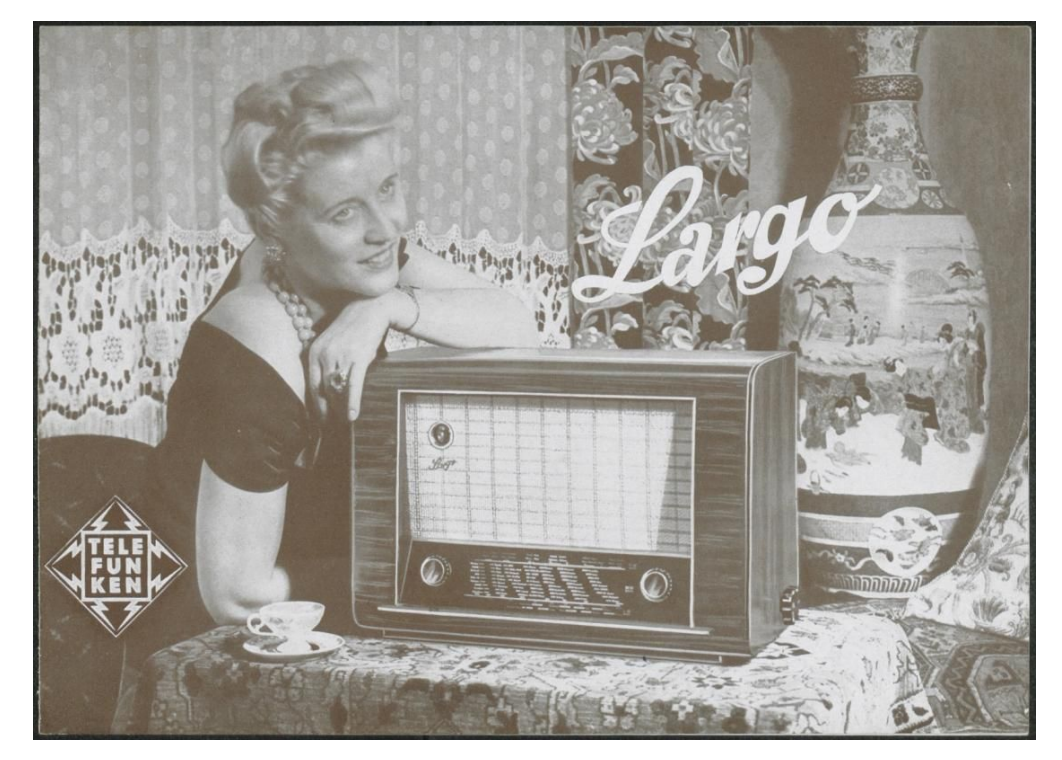

Stiftung Deutsches Technikmuseum Berlin ([CC0\)](https://creativecommons.org/publicdomain/zero/1.0/), <https://berlin.museum-digital.de/object/47257>

 $\phi_c$  2320  $\frac{2}{30}$ . Gogh, Vincent van Vincent van Gogh, 16 forteige Künstohück-Tafeln.<br>([Text:] Walter Bauter.)<br>(Müsschessen Darl Franz) (München: Desch [1947])  $12$   $T_{\alpha\beta}$ ,  $2^{\circ}$ <br>Text 4.  $4T_{\alpha\beta}$ , estaces (Meisterwerke)  $1429.31$ 

<https://zkat.bibliothek.uni-halle.de/viewer.php?ikat=2&inum=146898&record=3177>

Gogh, Vincent van

 $\circ$   $\blacksquare$   $\blacksquare$   $\blacksquare$   $\blacksquare$   $\blacksquare$   $\blacksquare$   $\blacksquare$ Vincent van Gogh Gogh, Vincent van **Ed I de Ville & 8** Gogh, Vincent van (Vincent Willem), 1853-1890 Ван Гог, В. художник 1853-1890 Винсент 1890-1853 غوخ، فينسنت فان، 1853-1890 1853-1890 ון, 1853-1890 Гог. Винсент Ван. 1853-1890 Van Gogh, V. 1853-1890 Vincent Gogh, Vincent van (Dutch painter and draftsman, 1853-1890) Gogh, Vincent Willem van Fan-ku, 1853-1890 Fan-kao, 1853-1890 [https://viaf.org/viaf/9854560/#Gogh,\\_Vincent\\_%CB%9Cvan%C5%93\\_1853-1890](https://viaf.org/viaf/9854560/#Gogh,_Vincent_%CB%9Cvan%C5%93_1853-1890)

im **Analogen** dient die Normierung der effizienten Auffindbarkeit

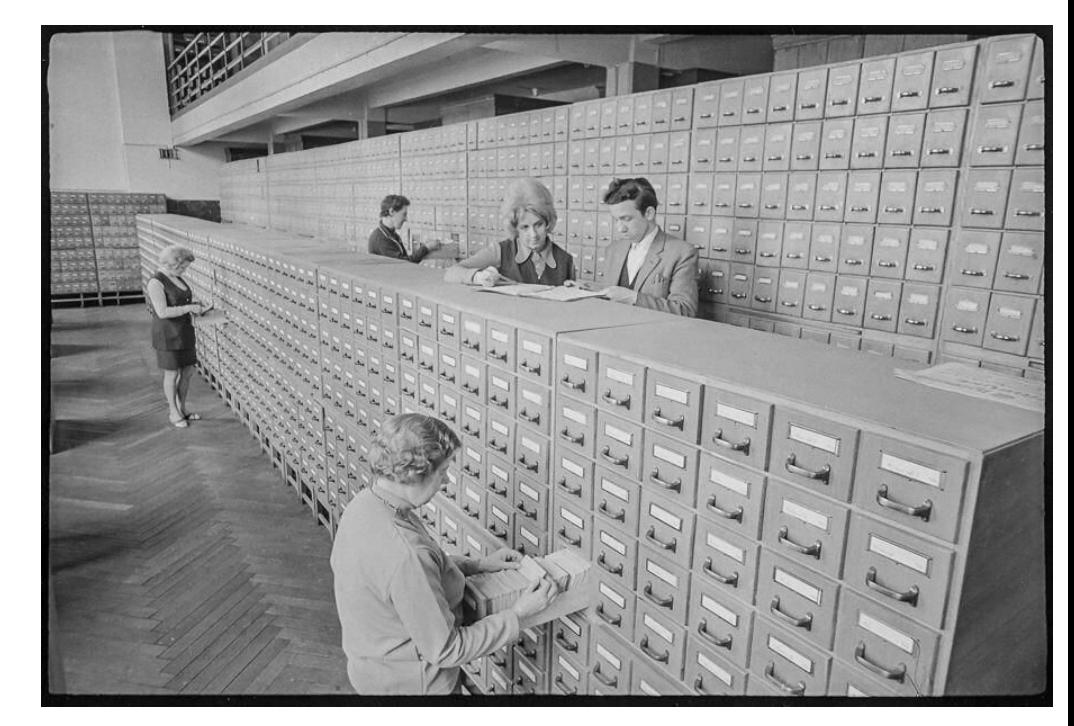

Kurt Schwarz ([CC BY-NC-SA](https://creativecommons.org/licenses/by-nc-sa/4.0/)), <https://berlin.museum-digital.de/object/101476>

im **Digitalen** wichtiger als Normierung/Kontrolle der Bezeichner: **referenzierbare Repräsentation einer Entität**

- eindeutige ID (URI)
- Zusammenführung von Bezeichnern
- Entitäten können alles sein: physische Objekte, Personen, Orte, Ideen, Zeiträume, you name it.
- semantische Anreicherung (z.B. Ober- und Unterbegriffe, weitere Informationen etc.)

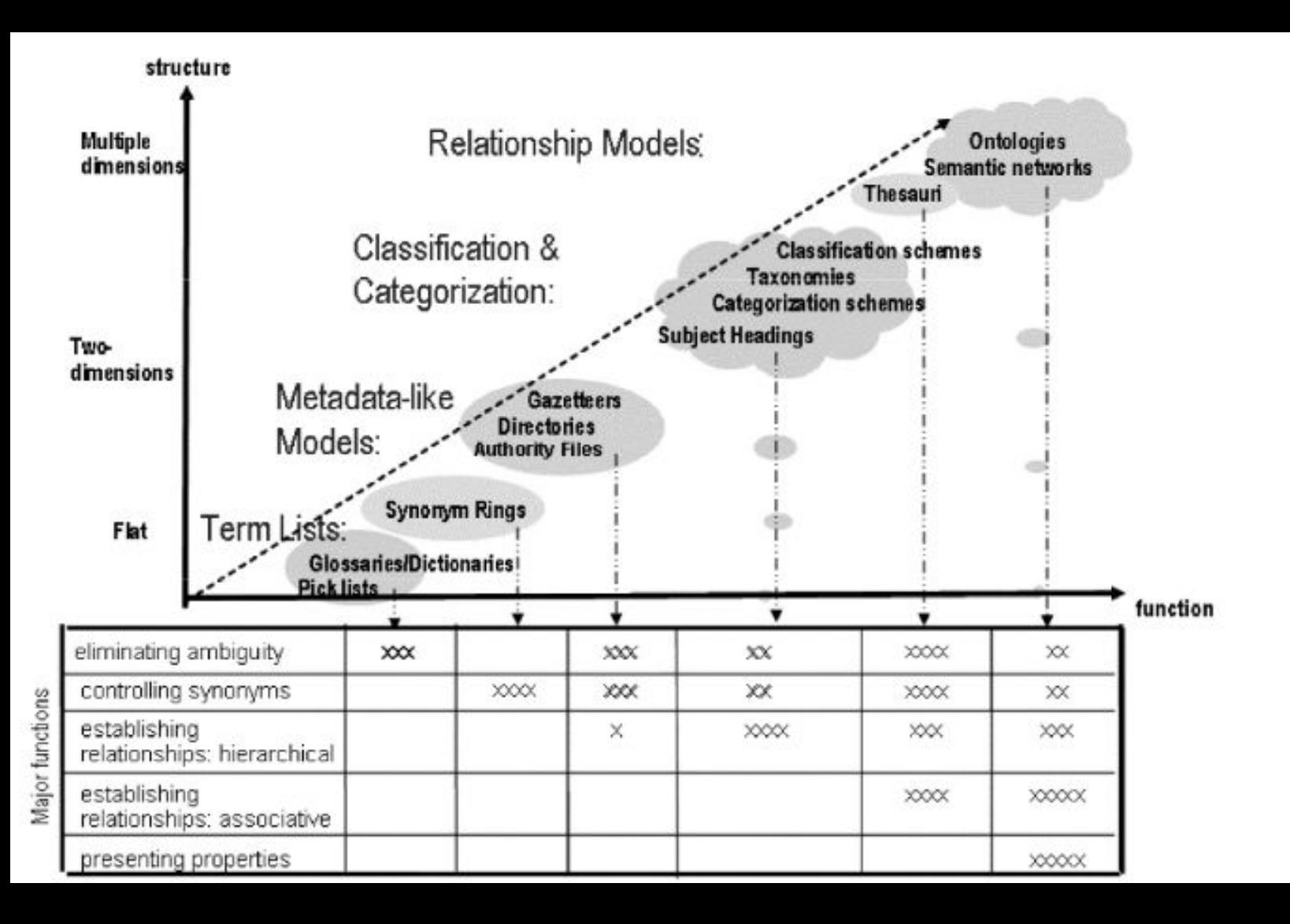

Zeng, Marcia Lei. "Knowledge Organization Systems (KOS)". KNOWLEDGE ORGANIZATION 35, Nr. 2–3 (2008): 160–82. [https://doi.org/10.5771/09](https://doi.org/10.5771/0943-7444-2008-2-3-160) [43-7444-2008-2-3-160.](https://doi.org/10.5771/0943-7444-2008-2-3-160)

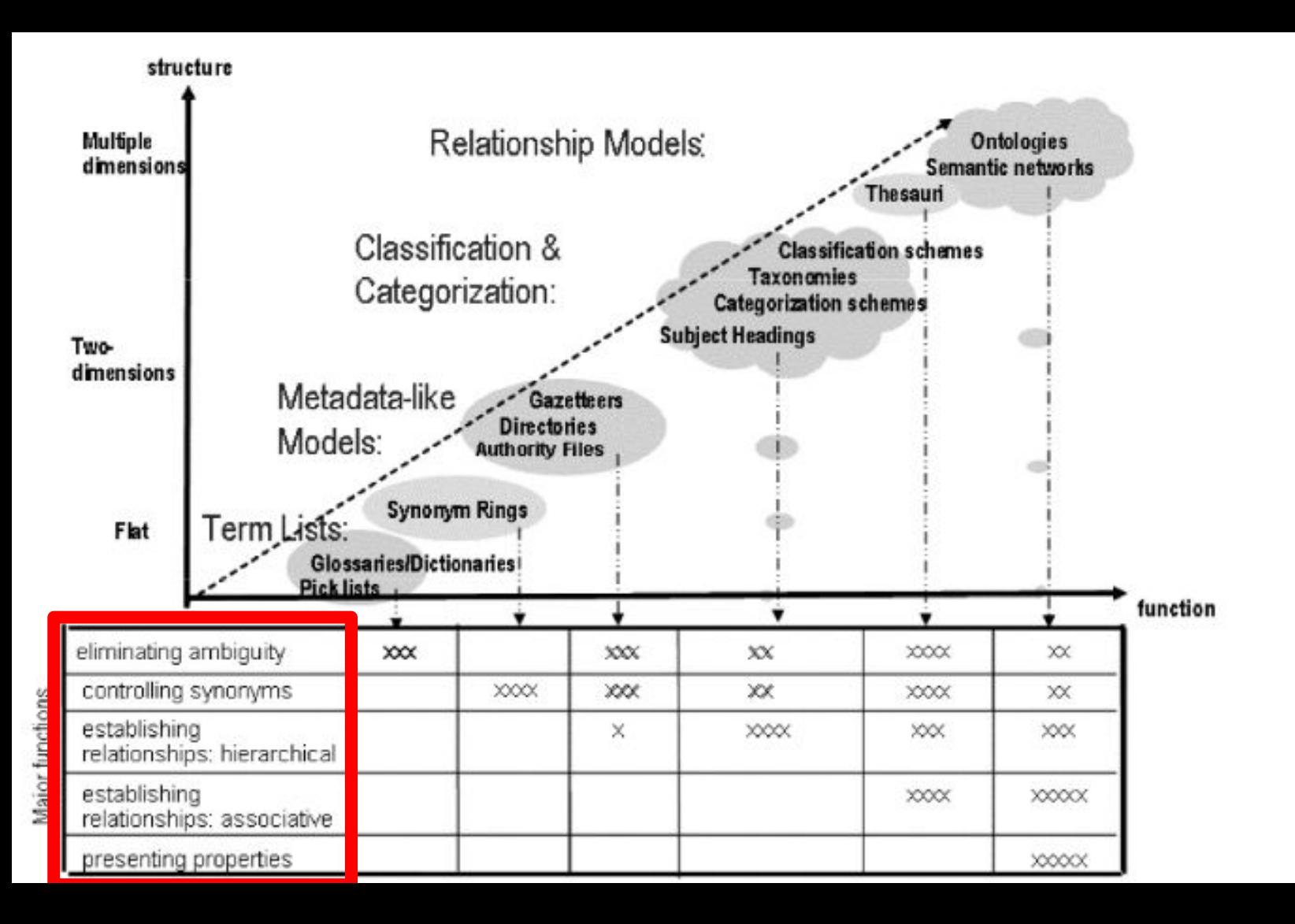

Zeng, Marcia Lei. "Knowledge Organization Systems (KOS)". KNOWLEDGE ORGANIZATION 35, Nr. 2–3 (2008): 160–82. [https://doi.org/10.5771/09](https://doi.org/10.5771/0943-7444-2008-2-3-160) [43-7444-2008-2-3-160.](https://doi.org/10.5771/0943-7444-2008-2-3-160)

# Funktionen

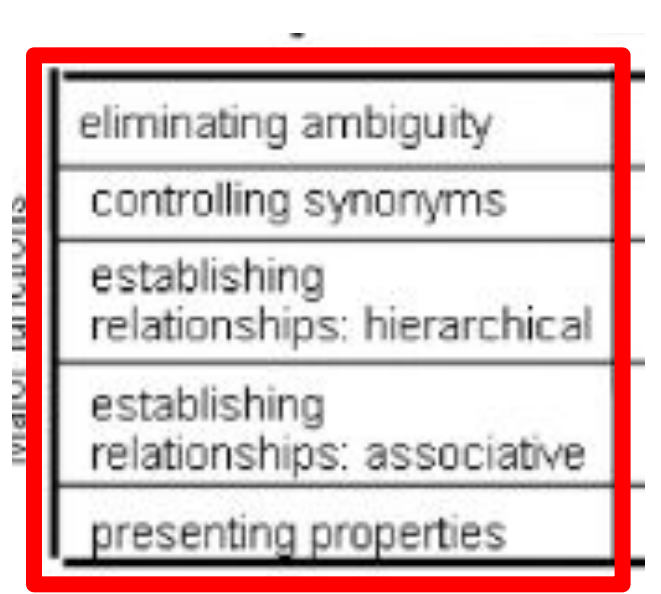

- Disambiguierung, z.B. Unterscheidung gleichlautender Bezeichner (Homonyme)
- Zusammenführung verschiedener Bezeichner (Synonyme)
- Dokumentation von hierarchischer Relationen (Ober- und Unterklassen) oder anderen Bezügen (Ähnlichkeit, Gegenteil)

# Beispiele

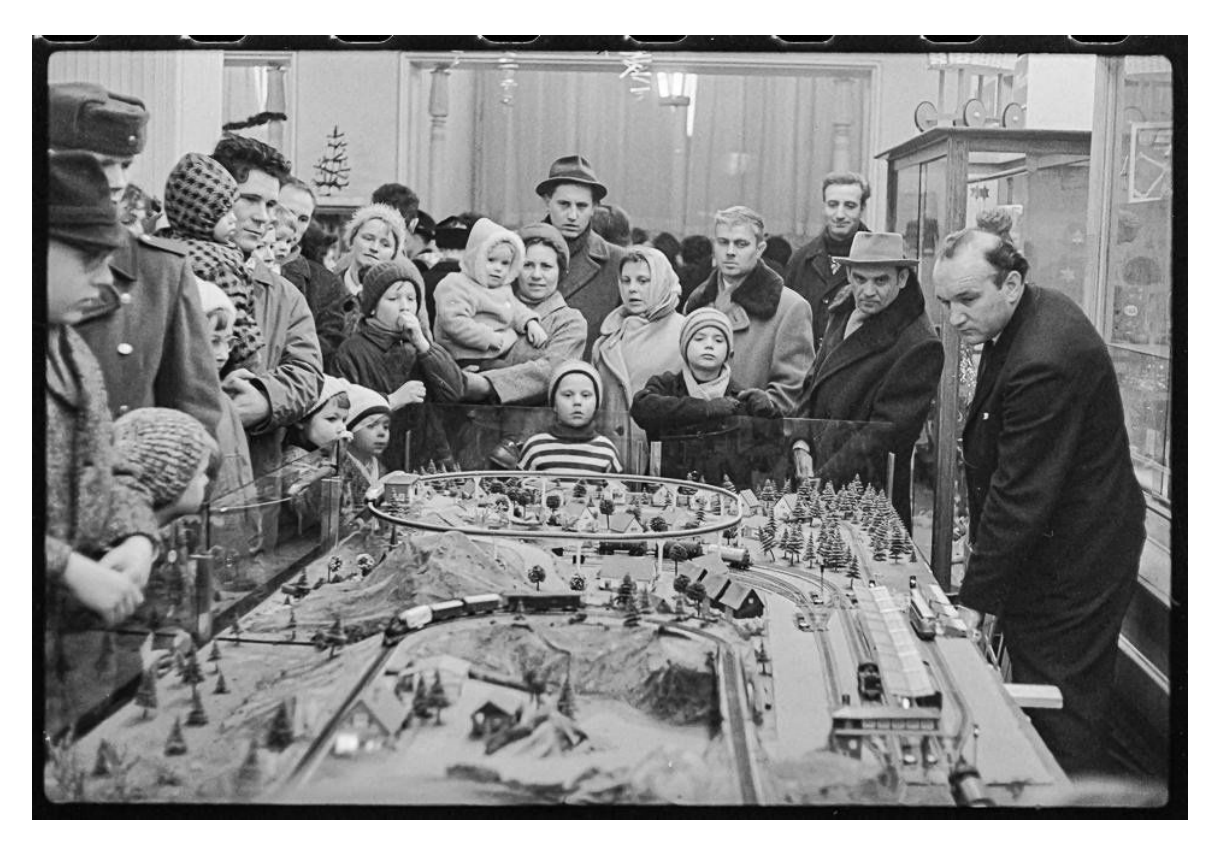

Kurt Schwarz ([CC BY-NC-SA](https://creativecommons.org/licenses/by-nc-sa/4.0/)),<https://nat.museum-digital.de/object/1144668>

# Disambiguierung

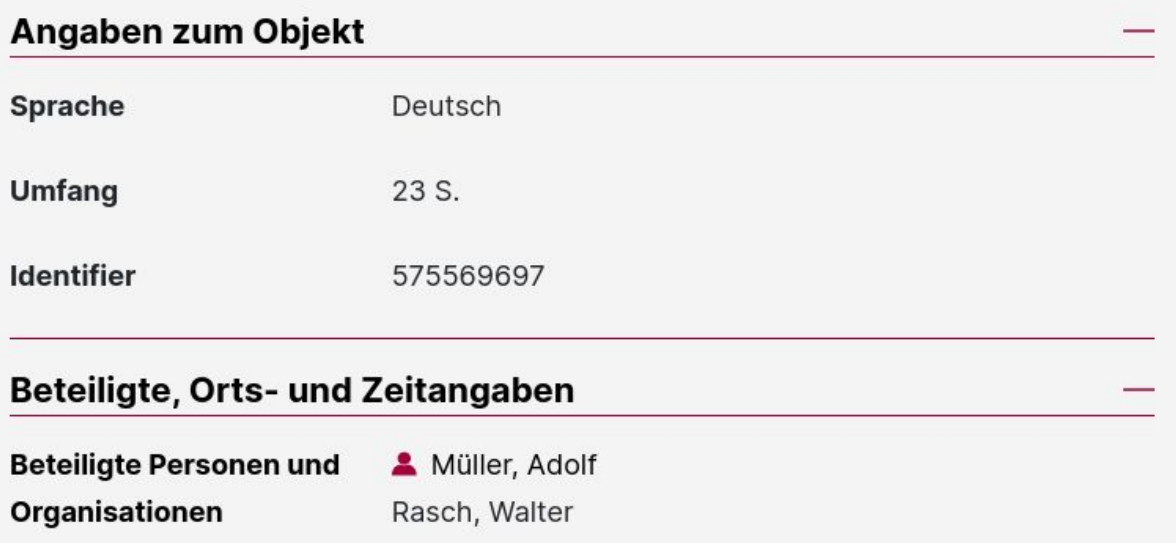

**[Datensatz](https://www.deutsche-digitale-bibliothek.de/item/R3KPJPAWMAUZXO3WDXUL4PLLDRFZ7NP5)** 

# Disambiguierung

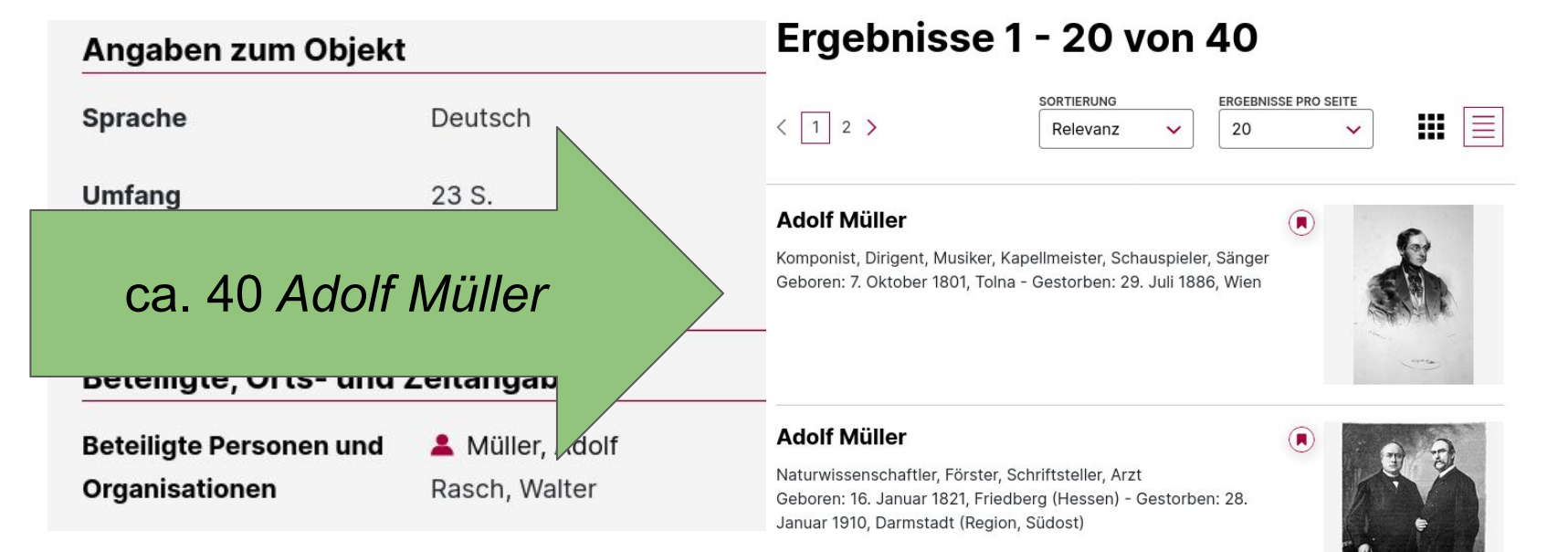

#### **Adolf Müller**

Politiker Diplomat Journalist

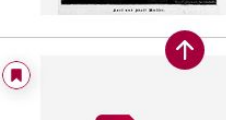

### Zusammenführung von Homonymen

Negativbeispiel: Namensvarianten zu ein und demselben Ort sind nicht zusammengeführt

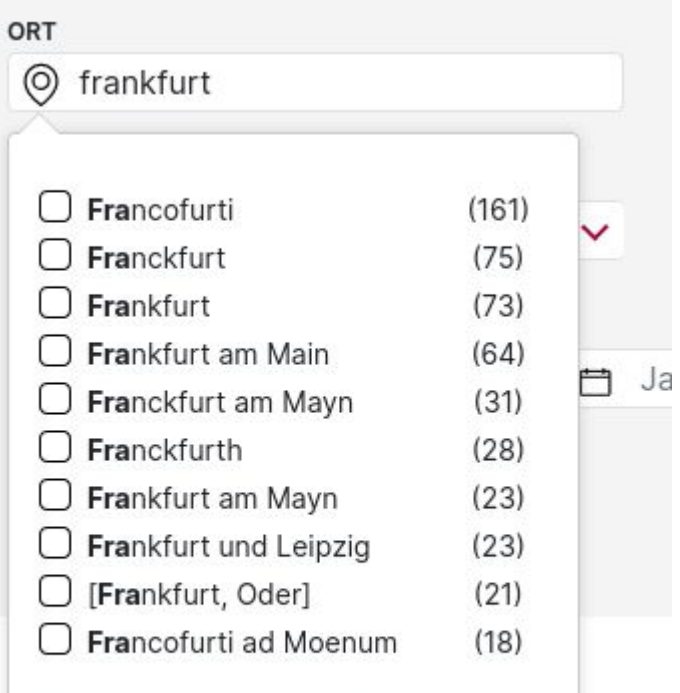

Filter hinzufügen

### Zusammenführung von Homonymen

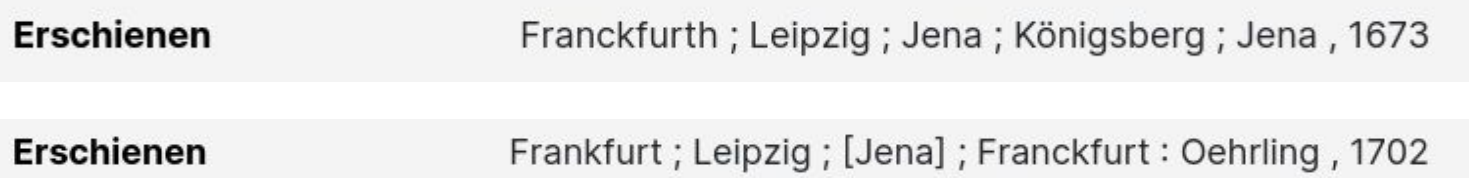

#### **Frankfurt am Main [\(https://d-nb.info/gnd/4018118-2](https://d-nb.info/gnd/4018118-2))**

#### Frankfurt am Main ([http://d-nb.info/gnd/4018118-2\)](http://d-nb.info/gnd/4018118-2)

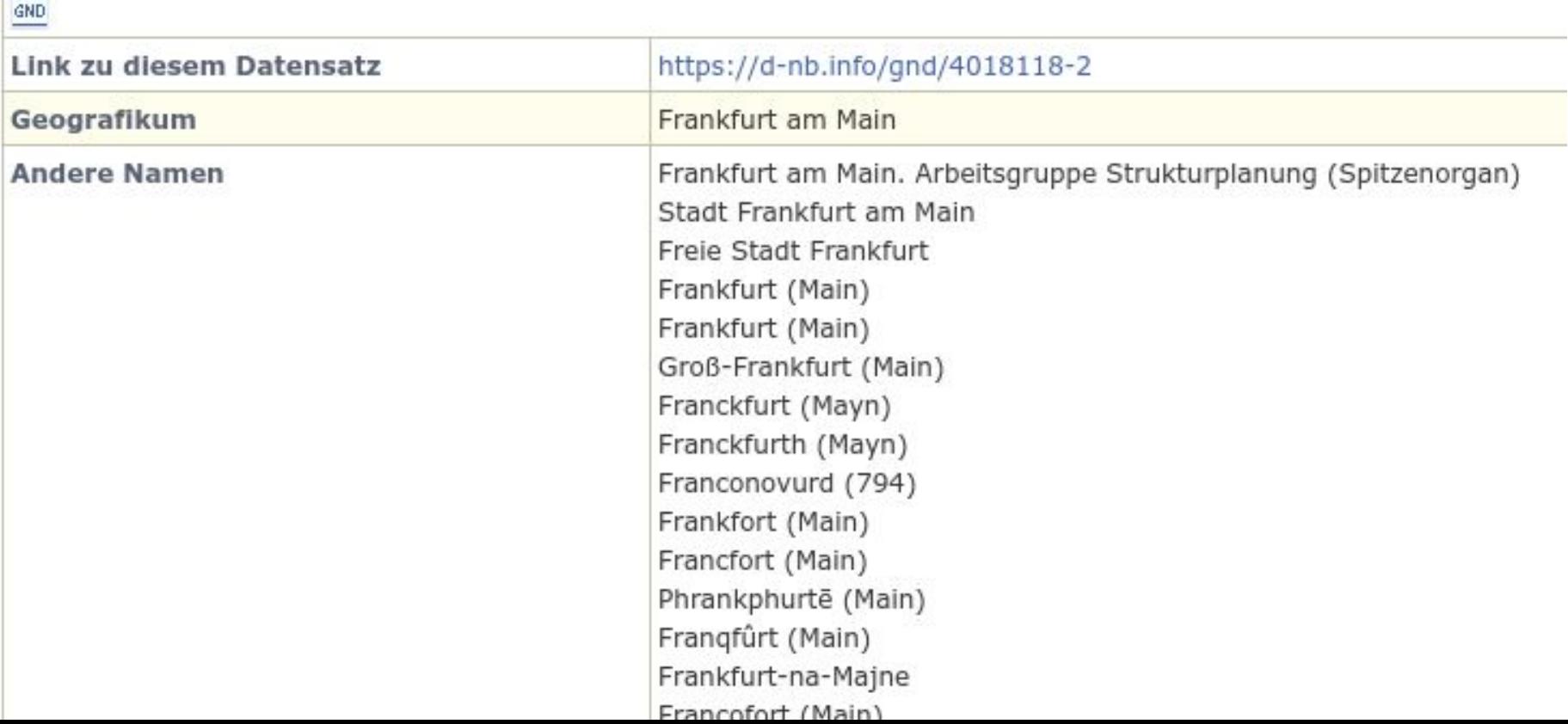

### Frankfurt am Main ([http://d-nb.info/gnd/4018118-2\)](http://d-nb.info/gnd/4018118-2)

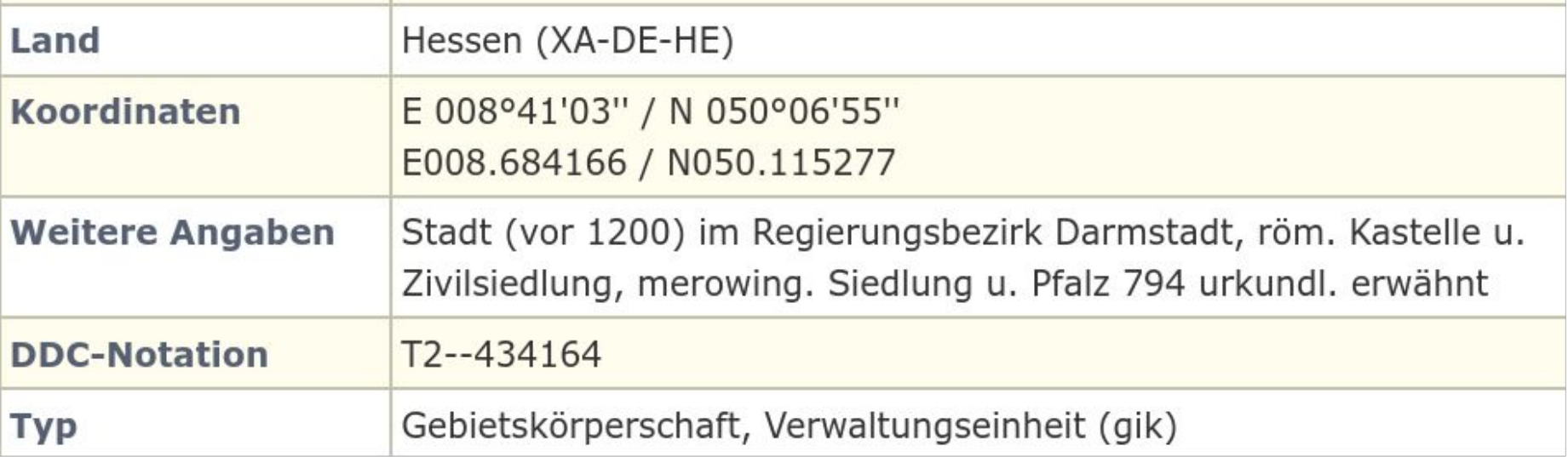

#### Verbesserte Suche mit Kontrolliertem Vokabular

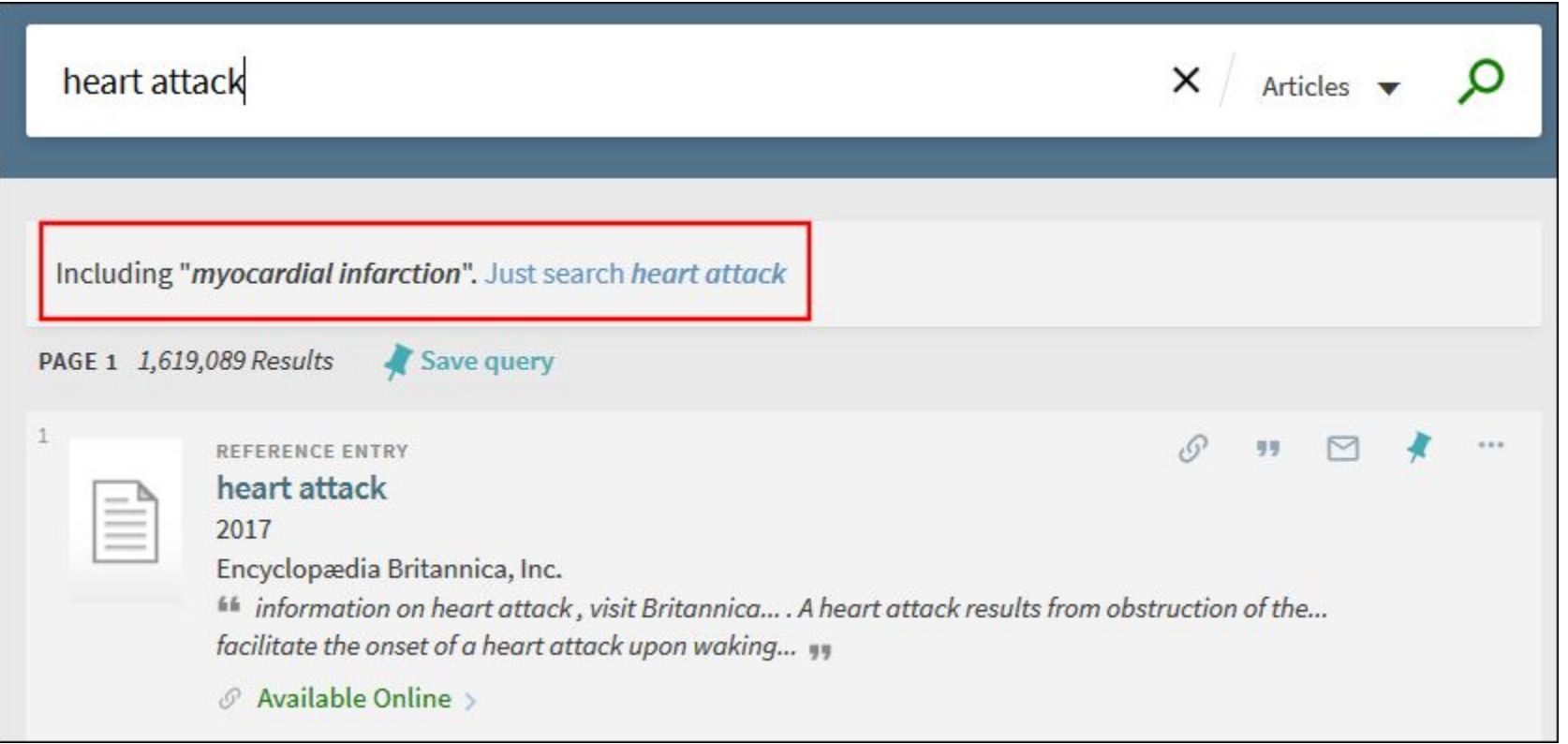

#### © Ex Libris, [Quelle](https://knowledge.exlibrisgroup.com/Primo/Product_Documentation/020Primo_VE/Primo_VE_(English)/120Other_Configurations/Discovery_Customer_Settings#Search_Expansion_with_Controlled_Vocabulary)

#### Ausnutzung der semantischen Anreicherung

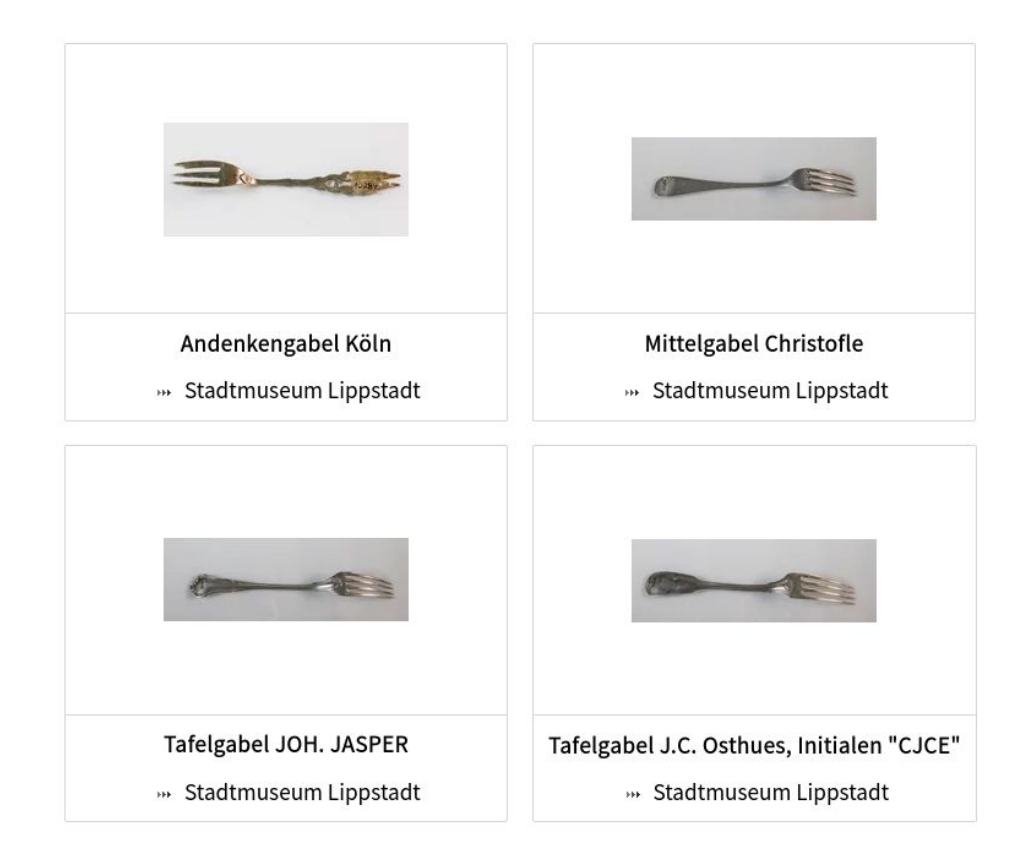

Suche nach **Schlagwort** ["Gabel](https://nat.museum-digital.de/objects?tag_id=4323#infoBoxthesInfoOverview)" in museum-digital

### "Gabel" in md:term

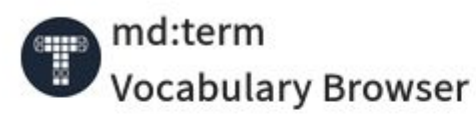

md:term is the access point to controlled vocabularies at museum-digital.

#### Search by Phrase

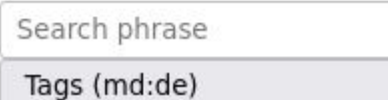

# Gabel

#### **Query URLs**

https://term.museum-digital.de/md-de/tag/

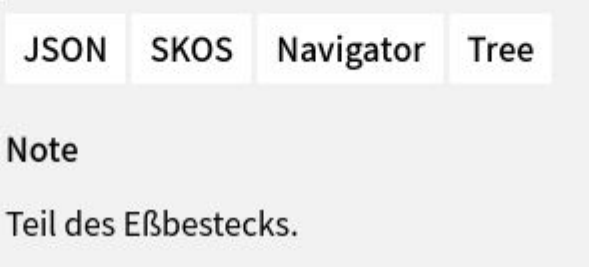

#### Übergeordnet (Generisch)

#### **↑ Essbesteck**

#### Untergeordnet (Generisch)

- **U** Bratengabel
- **U** Heugabel
- **U** Kuchengabel
- **U** Menügabel
- **U** Vorlegegabel

#### <https://term.museum-digital.de/md-de/tag/4323>

 $\checkmark$ 

### Ausnutzung der semantischen Anreicherung

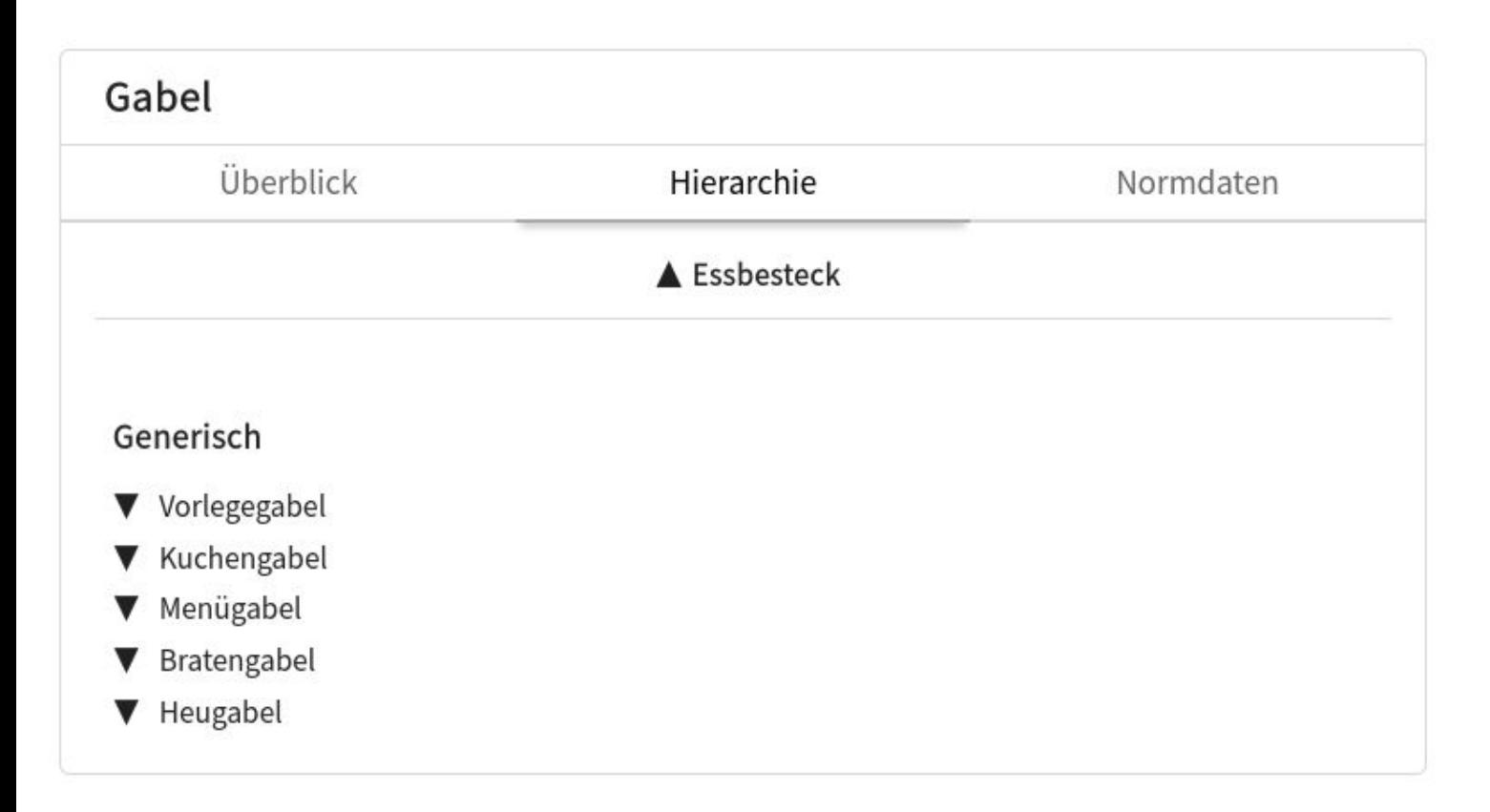

#### Ausnutzung der semantischen Anreicherung

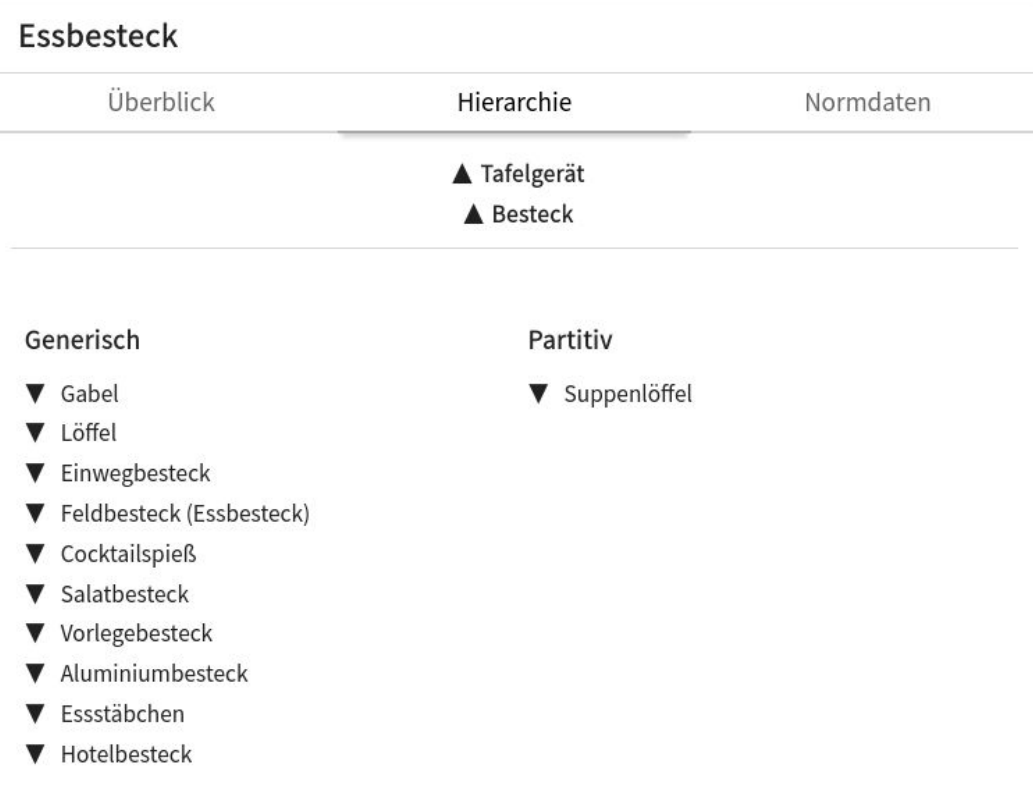

Verwendung von Kontrolliertem Vokabular **wesentlich für gute Metadaten**.

KV erhöhen

- Auffindbarkeit
- Interoperabilität
- Nachnutzbarkeit
- Multilingualität

der Daten.

# Gängige KV

- Personen: GND, VIAF
- Schlagworte: GND
- Material/Technik: AAT, GND
- Orte: GeoNames
- Motive: Iconclass
- Generisch: Wikidata

#### **Wikidata**

- universelle Wissensdatenbank
- Linked Open Data, maschinenlesbare, vernetzte Information
- communitygetragen, frei editierbar
- Einführung im Rahmen der [digiS-Sommerschule](https://www.digis-berlin.de/digis-summer-school-material-mitschnitte/#acc-q7ov666-10)

#### md:term - Vokabularbrowser

md:term ist der Zugang zu kontrollierten Begriffen bei museum-digital. Die Vokabulare sind gruppiert nach Sprache und Typ: Vokabulare werden in Deutsch und Ungarisch erarbeitet. In beiden Sprachen stehen Vokabulare für Akteure, Orte, Schlagworte und Zeiten zur verfügung.

Darüber hinaus bietet md:term Zugang zu einigen externen Vokabularen. Die Informationen zu allen Begriffen stehen in JSON und SKOS zum Download bereit.

Vokabulare von museum-digital (deutsch)

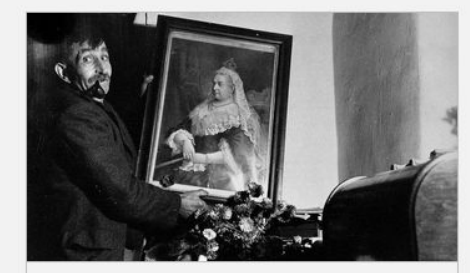

Personen und Körperschaften

Personen und Körperschaften des deutschsprachigen Vokabulars von museum-digital

Suchbegriff

Suchen

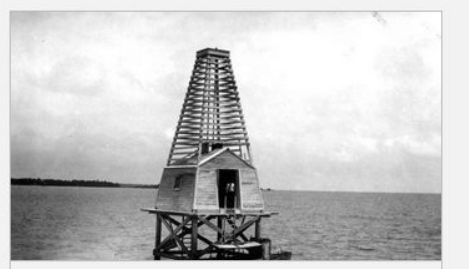

Geographie und Gebäude

Geographischer Katalog des deutschsprachigen Vokabulars von museum-digital

Suchbegriff Suchen

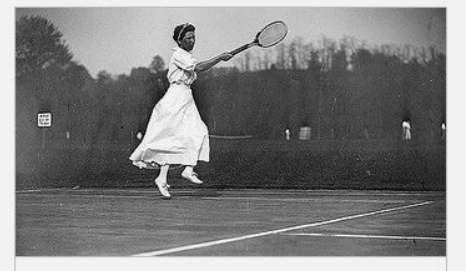

Zeitbegriffe

Zeitbegriffe des deutschsprachigen Vokabulars von museum-digital

#### Suchbegriff

Suchen

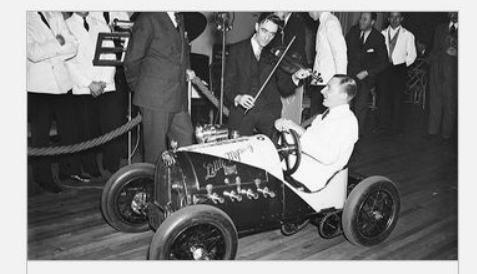

Schlagworte

Schlagworte des deutschsprachigen Vokabulars von museum-digital

#### Suchbegriff

Suchen

#### Kleine KV-Umfrage

#### [https://forms.gle/G8RFpv](https://forms.gle/G8RFpvgguTTrgNVw9) [gguTTrgNVw9](https://forms.gle/G8RFpvgguTTrgNVw9)

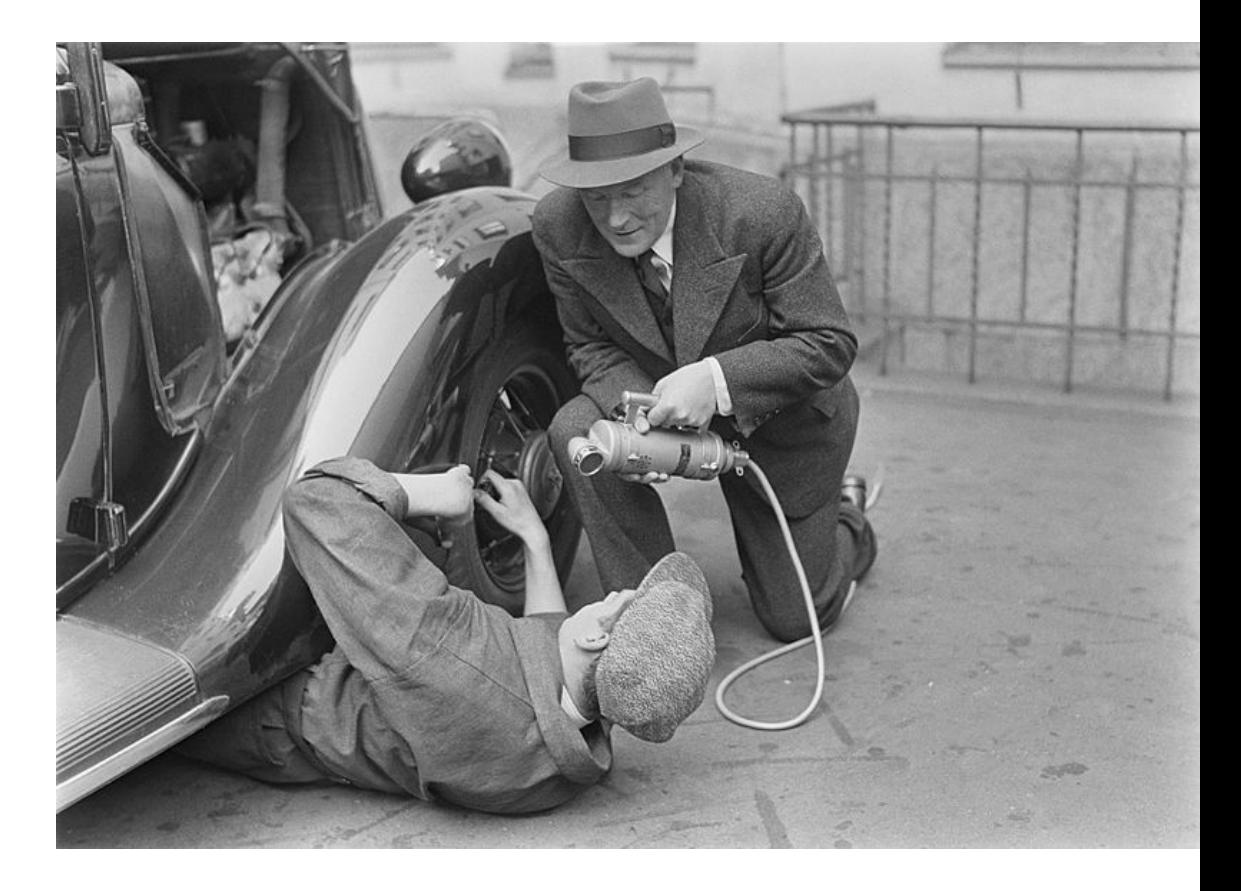

Archives of the Finnish Broadcasting Company Yle, Public domain, via [Wikimedia Commons](https://commons.wikimedia.org/wiki/File:Radio_reporter_Alexis_af_Enehjelm_interviewing_a_man_fixing_a_car,_1930s.jpg)

#### Kontrolliertes Vokabular recherchieren

- mit gängigen KV kommt man i.d.R. sehr weit
- bei manifester Unzulänglichkeit:
	- Communitystandards analysieren
	- Recherche z.B. in BARTOC ([https://bartoc.org/\)](https://bartoc.org/)
	- eigenes Vokabular erstellen und zugänglich machen
	- vereinzelt Begriffe in Wikidata anlegen
	- mit Normdatenredaktion z.B. der GND in Kontakt treten

#### Im Kontrollierten Vokabular recherchieren

Recherche entweder im Erschließungssystem integriert oder über die jeweilige Weboberfläche

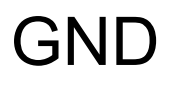

**Barbara** 

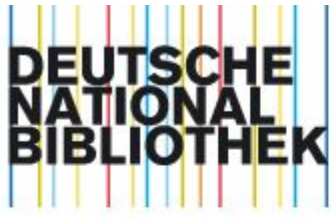

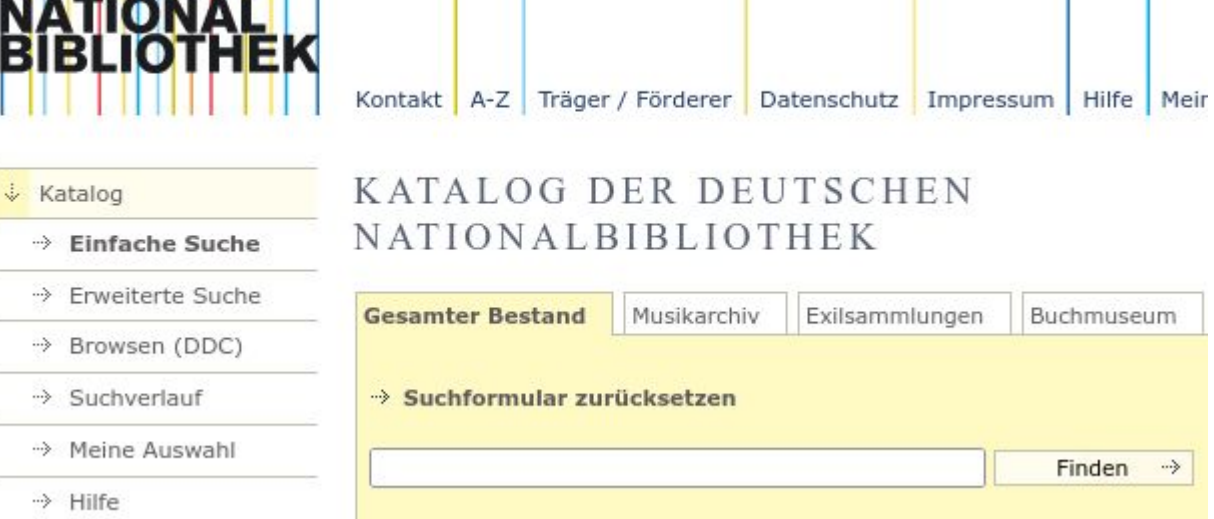

- Suche im Katalog der DNB
- Auswahl der Normdatenfacette (rechte Spalte)

<https://portal.dnb.de>

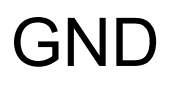

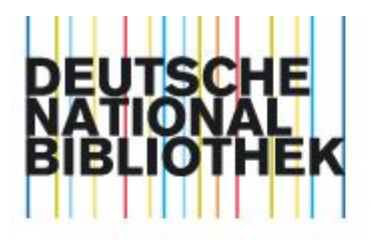

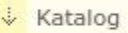

```
→ Einfache Suche
```
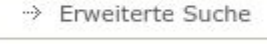

>> Browsen (DDC)

Suchverlauf

-> Meine Auswahl

→ Hilfe

 $\sim$   $\sim$   $\sim$ 

#### KATALOG DER DEUTSCHEN NATIONALBIBLIOTHEK

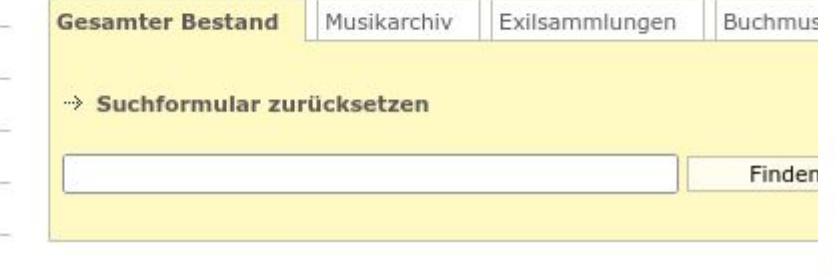

Kontakt | A-Z | Träger / Förderer | Datenschutz | Impressum | Hilfe

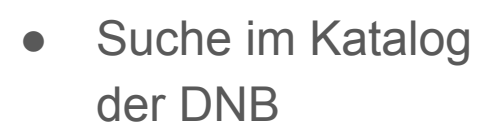

● Auswahl der Normdatenfacette (rechte Spalte)

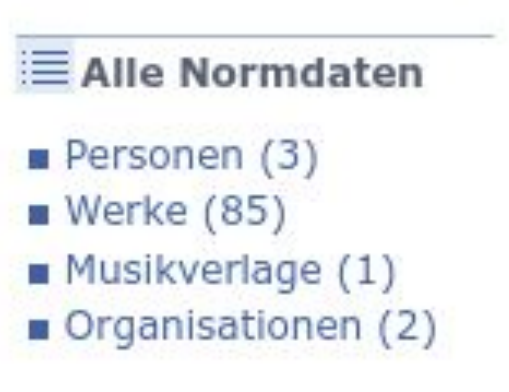

Meir

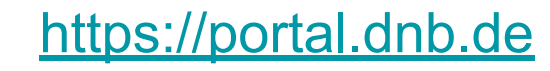

# OGND (Online-GND)

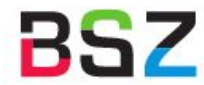

**BSZ** Bibliotheksservice-Zentrum

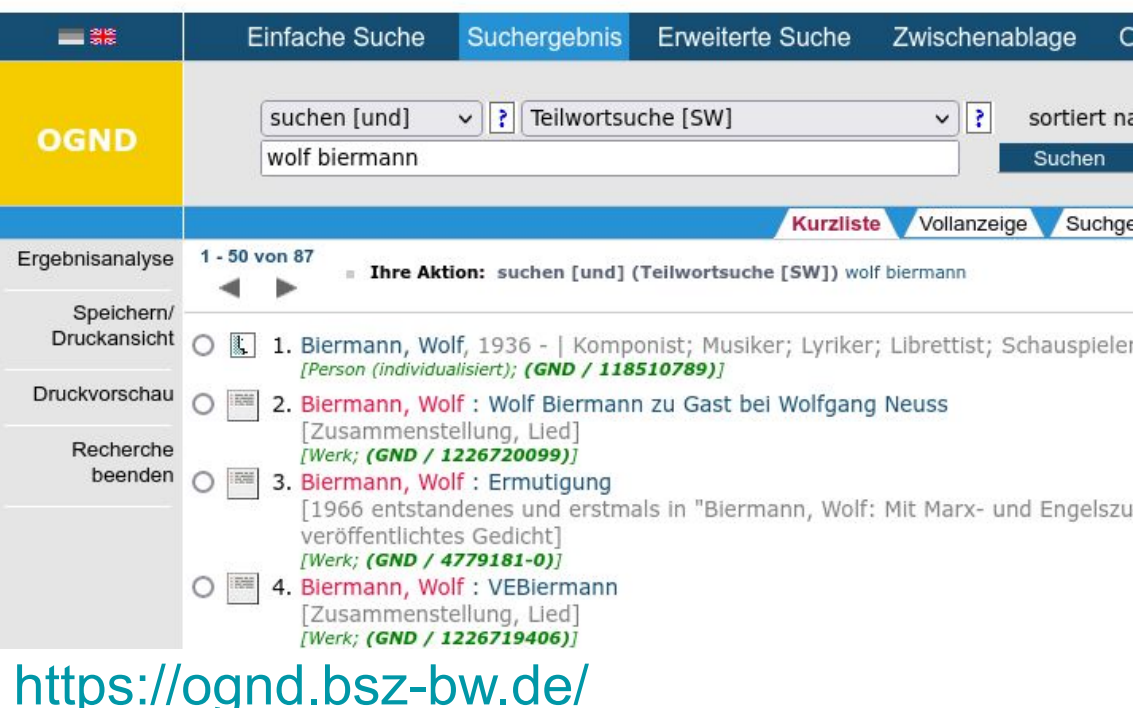

● traditionelle OPAC-Funktionen für GND

# GND Explorer

● Suche mit Autosuggest

<https://explore.gnd.network>

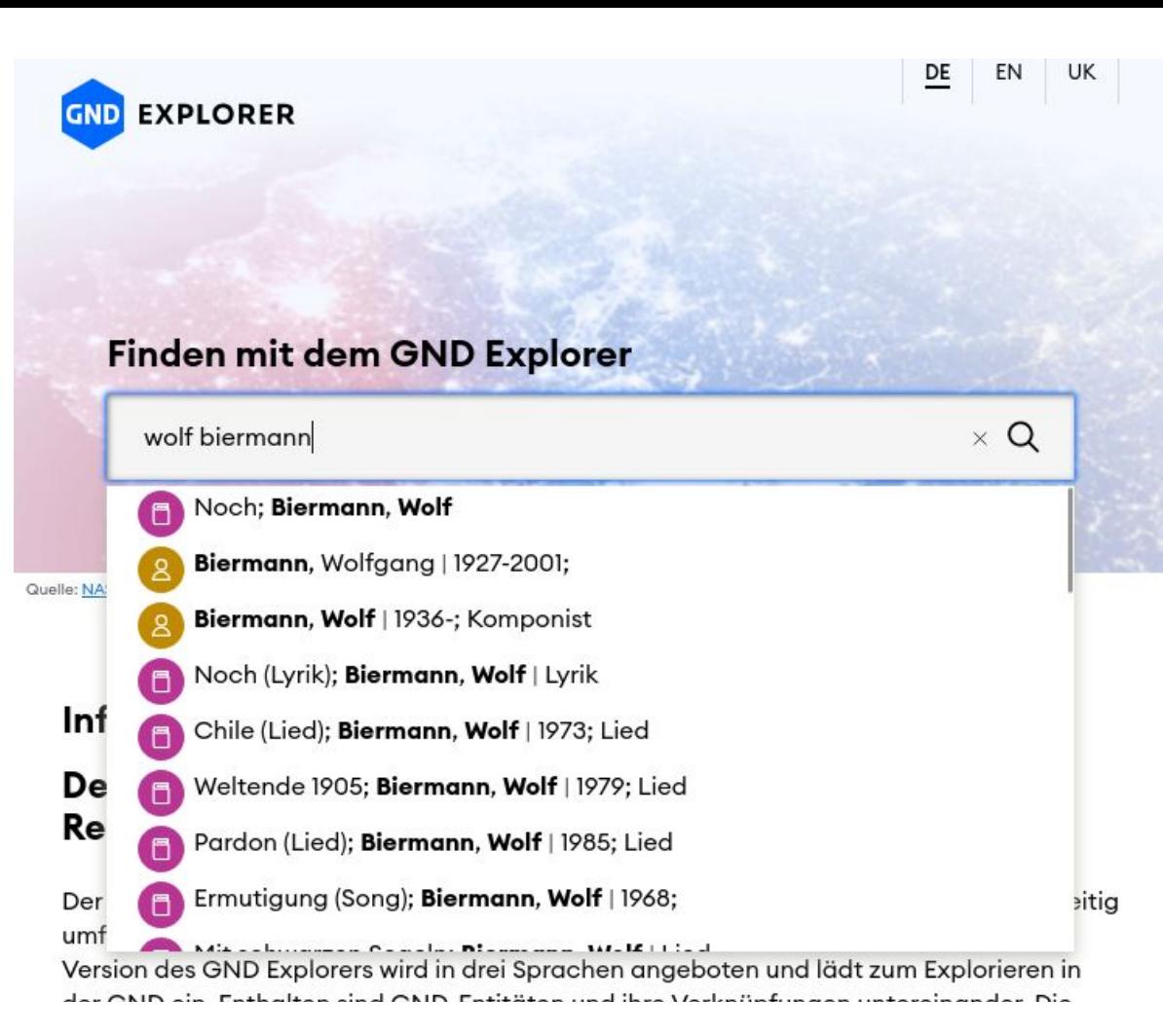

### GND Explorer

● zeitgemäßes Design

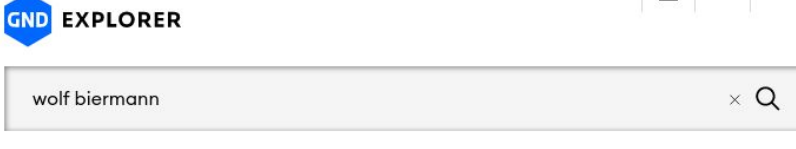

8 Person (piz)

#### Biermann, Wolf

1936-; Komponist; Musiker; Lyriker; Librettist; Schauspieler; Sänger

GND-ID: 118510789

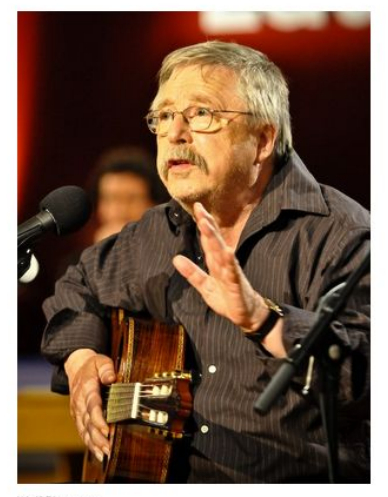

<https://explore.gnd.network>

Wolf Biermann Quelle: Wikimedia Commons  $\overline{\mathbb{O}}$ 

UK  $DE$ EN

#### $\triangle$  Person (piz)

#### **Biermann, Wolf**

1936-; Komponist; Musiker; Lyriker; Librettist; Schauspieler; Sänger

#### 52 Werke D Hambura <sup>O</sup> 31 Werke  $\blacksquare$ 11 Werke Biermann, Pamela O Havemann, Eliyah O **O** Geburtsort Biermann, Emmi O **O** Komponist  $\Box$ Mein Herz weiß alles besser (Lied) O O Familiäre Beziehung Berlin O **o** Verfasserschaft O Verfasserschaft **O** Wirkungsort Havemann, Sibylle O **O**<sup>Komponist</sup> **O** Familiäre Beziehung **O** Charakteristischer Beruf  $8^{\circ}$ Biermann, Wolf Komponist<sup>O</sup> Mundharmonika <sup>O</sup> **O**«Textdichter  $\Box$ 26 Werke **O'Musikinstrument** Gitarre O **O** Beruf. Librettist O Sinostimme O Lyriker O Sprechstimme O Schauspieler O Sänger O Musiker O

# GND Explorer

- visuelle Exploration
- Darstellung der Netzstruktur der Information

### AAT - Art and Architecture Thesaurus

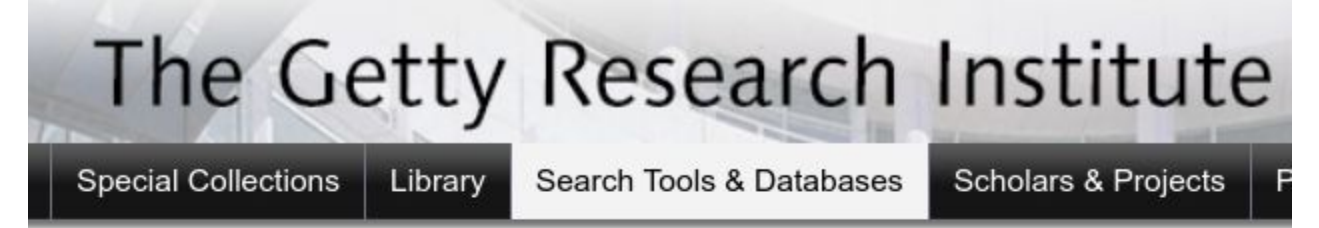

#### Art & Architecture Thesaurus® Online

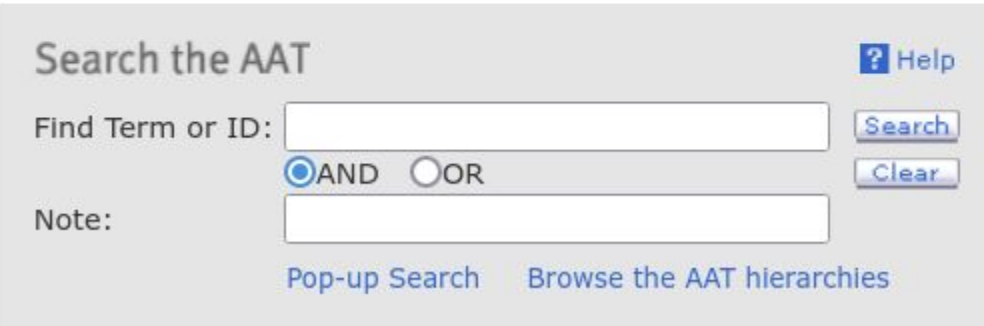

<https://www.getty.edu/research/tools/vocabularies/aat/>

#### AAT - Art and Architecture Thesaurus The Getty Research Ins **Special Collections** Library Search Tools & Databases Schola

#### Art & Architecture Thesaurus® Onl

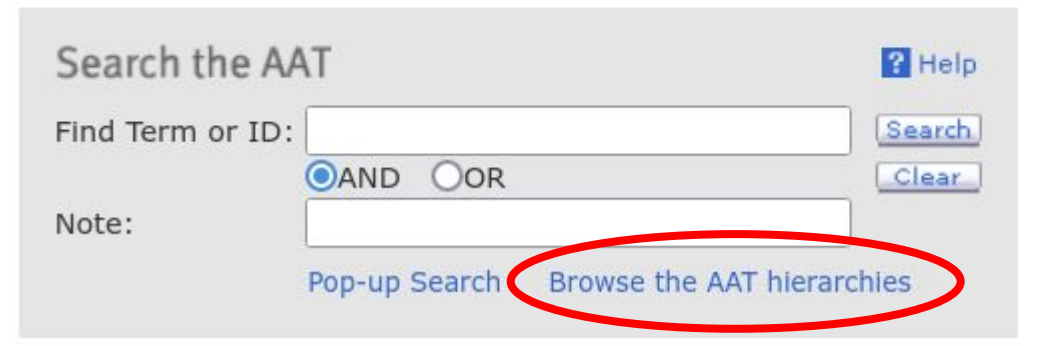

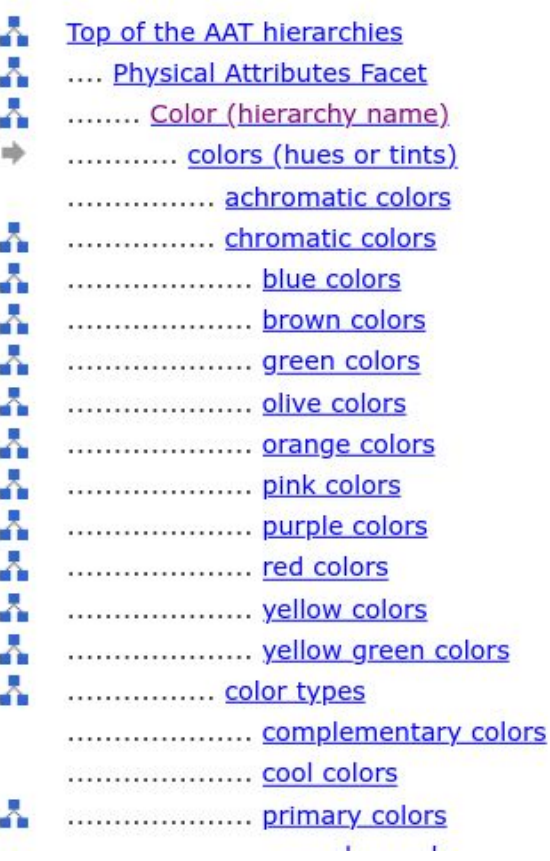

 $\begin{array}{c}\n0 \\
0\n\end{array}$ 

 $\Box$ 

 $\Box$ 

#### <https://www.getty.edu/research/tools/vocabularies/aat/>

# AAT deutsch

- Suche auch im normalen AAT teils mit deutschen Begriffen möglich
- rein deutsche Fassung: [https://www.aat-deutsch.](https://www.aat-deutsch.de/) [de/](https://www.aat-deutsch.de/)
- noch unvollständig
- nutzungsfreundlichere Oberfläche

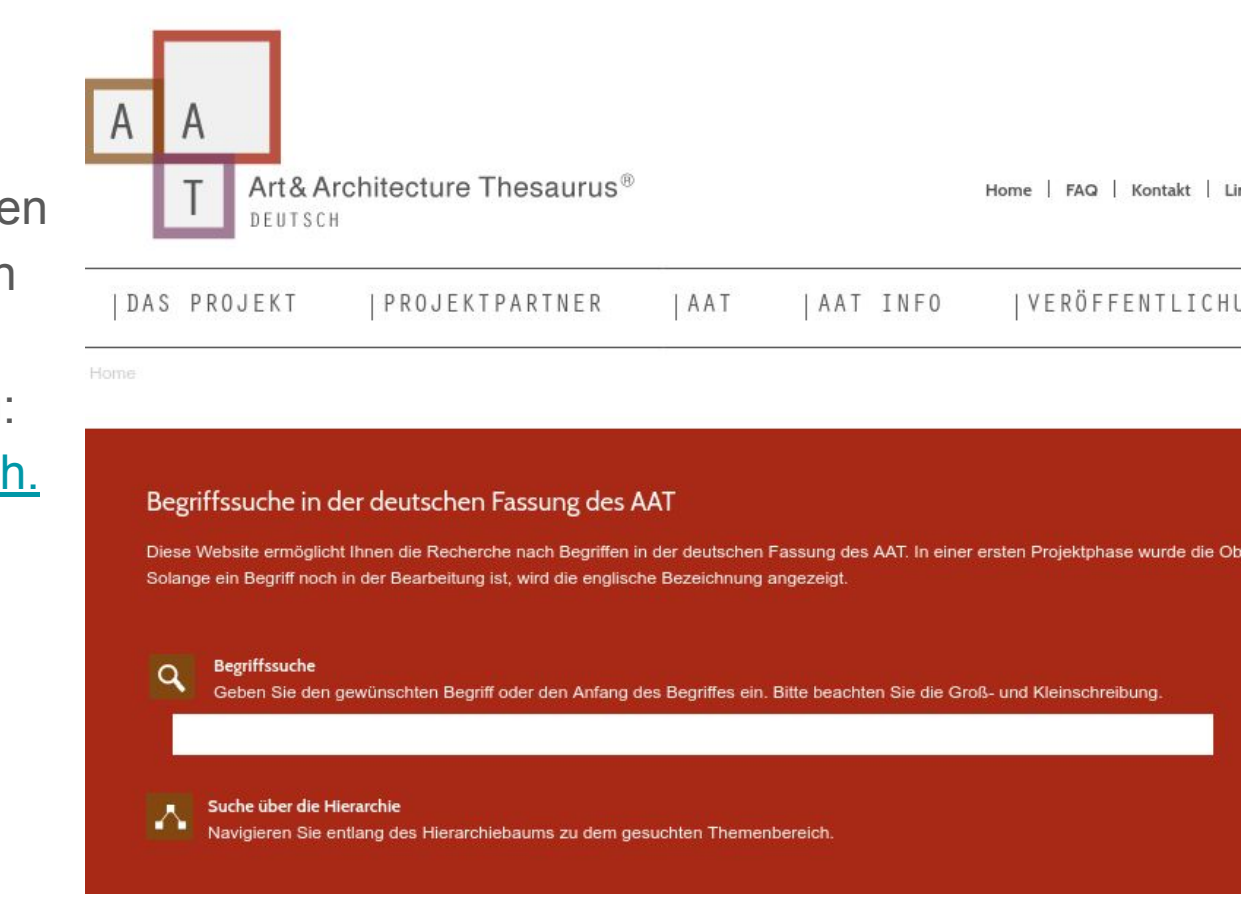

### VIAF

#### <https://viaf.org/>

- Personen, Orte, Körperschaften, Werke …
- Aggregation zahlreicher internationaler Normdateien (breite Abdeckung!)

# Virtual International Authority File

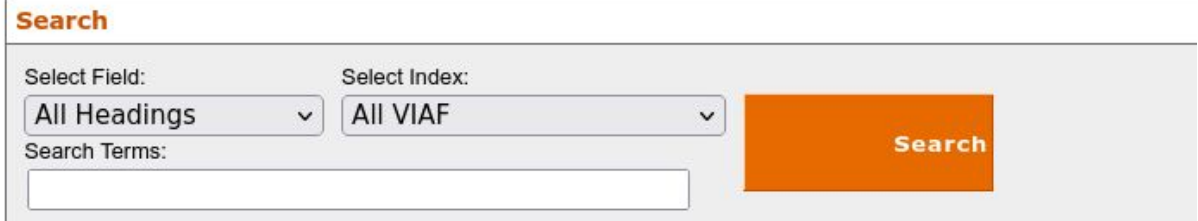

#### **VIAF: The Virtual International Authority File**

The VIAF® (Virtual International Authority File) combines multiple name authority files into a single OCLC-hosted name authority service. The goal of the service is to lower the cost and increase the utility of library authority files by matching and linking widely-used authority files and making that information available on the Web. Learn more.

**VIAF Contributors** 

**Library of Congress/NACO** National Library of Mexico **British Library** Library and Archives Canada National Agricultural Library (U.S.) National Library of Medicine (U.S.) National Library of New Zealand National Library of Scotland National Library of South Africa

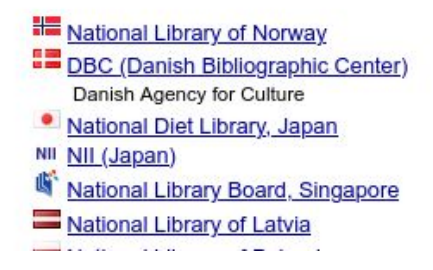

### **Wikidata**

- <https://www.wikidata.org>
- Suche über Suchschlitz (oft nicht optimal)
- ggf. Umweg über (Suchmaschine und dann) WIkipedia; jede Wikipedia-Seite hat ein Wikidata-Objekt

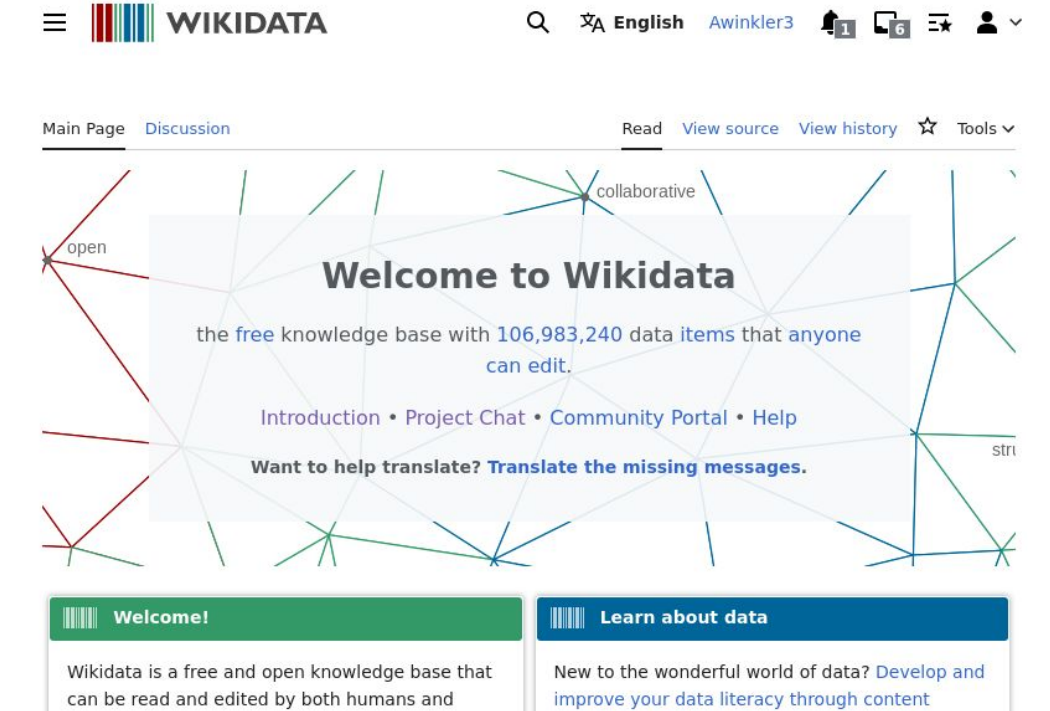

 $\sim$ 

 $\sim$ 

#### **Wikidata**

- <https://www.wikidata.org>
- Suche über Suchschlitz (oft nicht optimal)
- ggf. Umweg über (Suchmaschine und dann) WIkipedia; jede Wikipedia-Seite hat ein Wikidata-Objekt

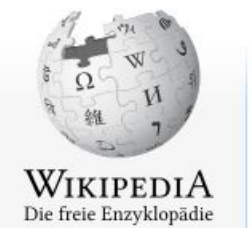

Hauptseite Themenportale Zufälliger Artikel

Mitmachen

Artikel verbessern **Neuen Artikel** anlegen Autorenportal Hilfe Letzte Änderungen Kontakt Spenden

Werkzeuge Links auf diese Seite Änderungen an<br>verlinkten Seiten Spezialseiten Permanenter Link Seiteninformationen Artikel zitieren Wikidata-Datenobjekt Artikel

**Diskussion** 

#### Lesen

NICht angemeidet Diskuss

#### Wolf Biermann

Karl Wolf Biermann (\* 15. November 193) Hamburg) ist ein deutscher Liedermacher u Seine Gedichtbände zählen zu den meistver deutschen Nachkriegsliteratur. Er wurde mit zahlreichen Literaturpreisen ausgezeichnet.

1953 siedelte Wolf Biermann in die DDR übe veröffentlichte 1960 erste Lieder und Gedic Zeit wandelte er sich zu einem scharfen Krit SED und der DDR, weswegen 1965 gegen if Auftritts- und Publikationsverbot verhängt w wurde ihm nach einer Konzerttour in der Bundesrepublik Deutschland die Wiedereinr DDR verweigert, und er wurde ausgebürger führte in Ost- und Westdeutschland zu breit Protesten und gilt als Menetekel für das Enc

Biermann engagierte sich in der Friedens- u Atomkraft-Bewegung, distanzierte sich in de In der Bundesrepublik ist er weiterhin künst Debatten ein.

Inhaltsverzeichnis [Verbergen]

Drucken/exportieren

1 Leben

# **ICONCLASS Iconclass Illustrated Edition**

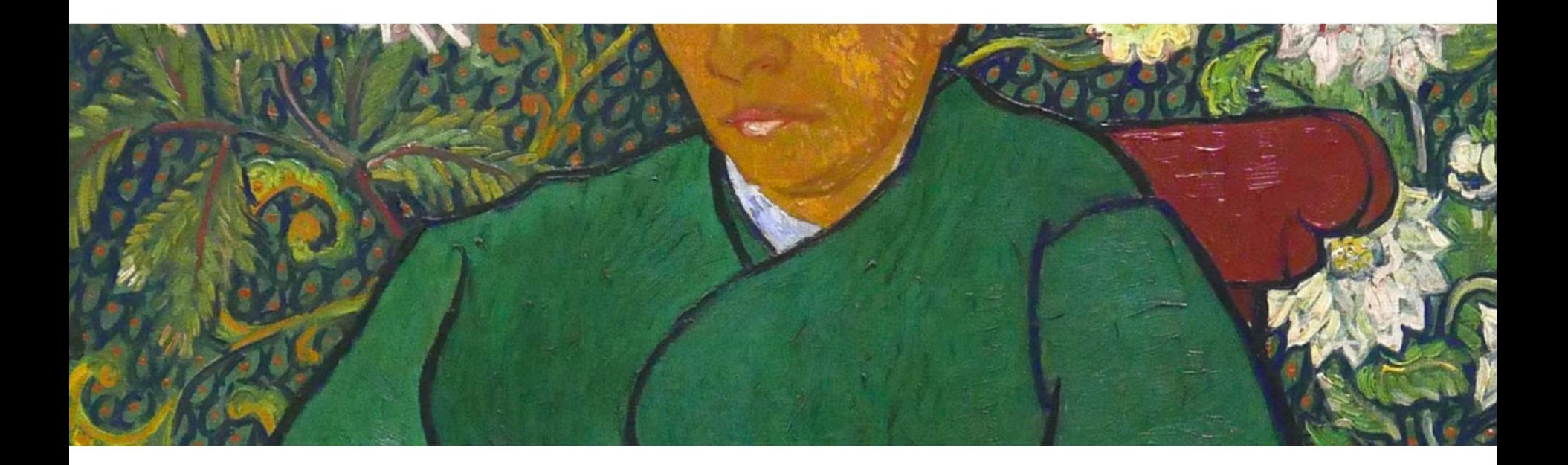

### **ICONCLASS**

- <https://iconclass.org/>
- Browse & Search

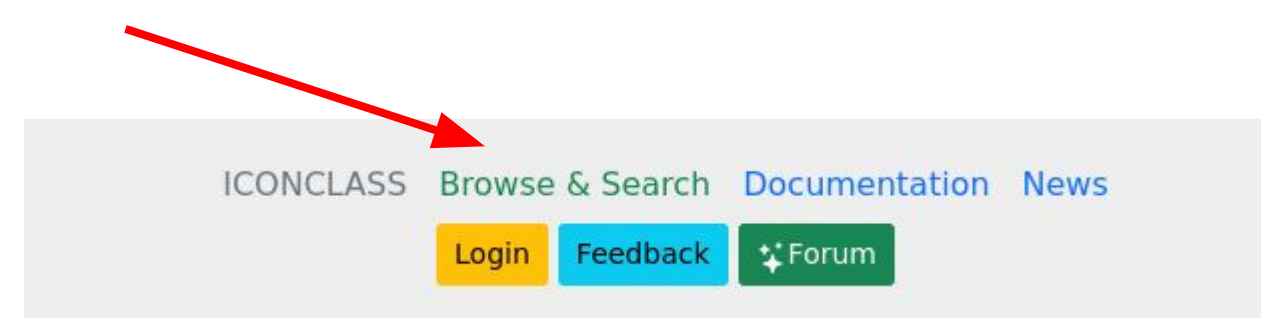

# Browse & Search

#### Search **Browse**

- 0 · Abstract, Non-representational Art
- $\blacktriangleright$  1 · Religion and Magic
- $\cdot$  10  $\cdot$  (symbolic) representations  $\sim$ creation, cosmos, cosmogony, universe, and life (in the broadest sense)
- $\triangleright$  11  $\cdot$  Christian religion
- $\triangleright$  12 · non-Christian religions (including institutions, customs and antiquities)
- $\blacktriangleright$  13 · magic, supernaturalism, occultism
- $\triangleright$  13A · general phenomena  $\sim$  magic and supernaturalism (spirits, ghosts, etc.)
- $\blacktriangleright$  13B · witchcraft, sorcery
	- $\triangleright$  13B1  $\cdot$  witch, sorceress
- $\blacktriangleright$  13B2 · sorcerer, magician, wizard, warlock
- $\triangleright$  13B3 · witches' sabbath, i.e. ceremonia

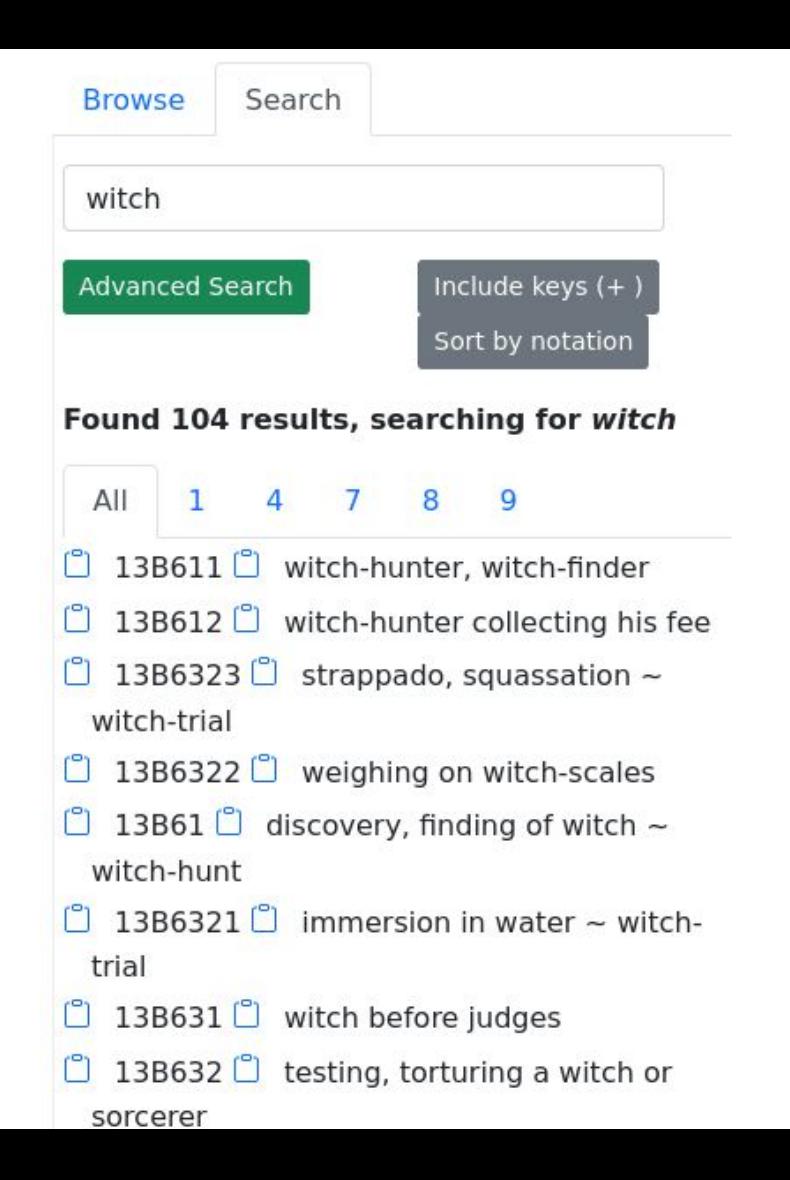

#### GeoNames [\(www.geonames.org](http://www.geonames.org))

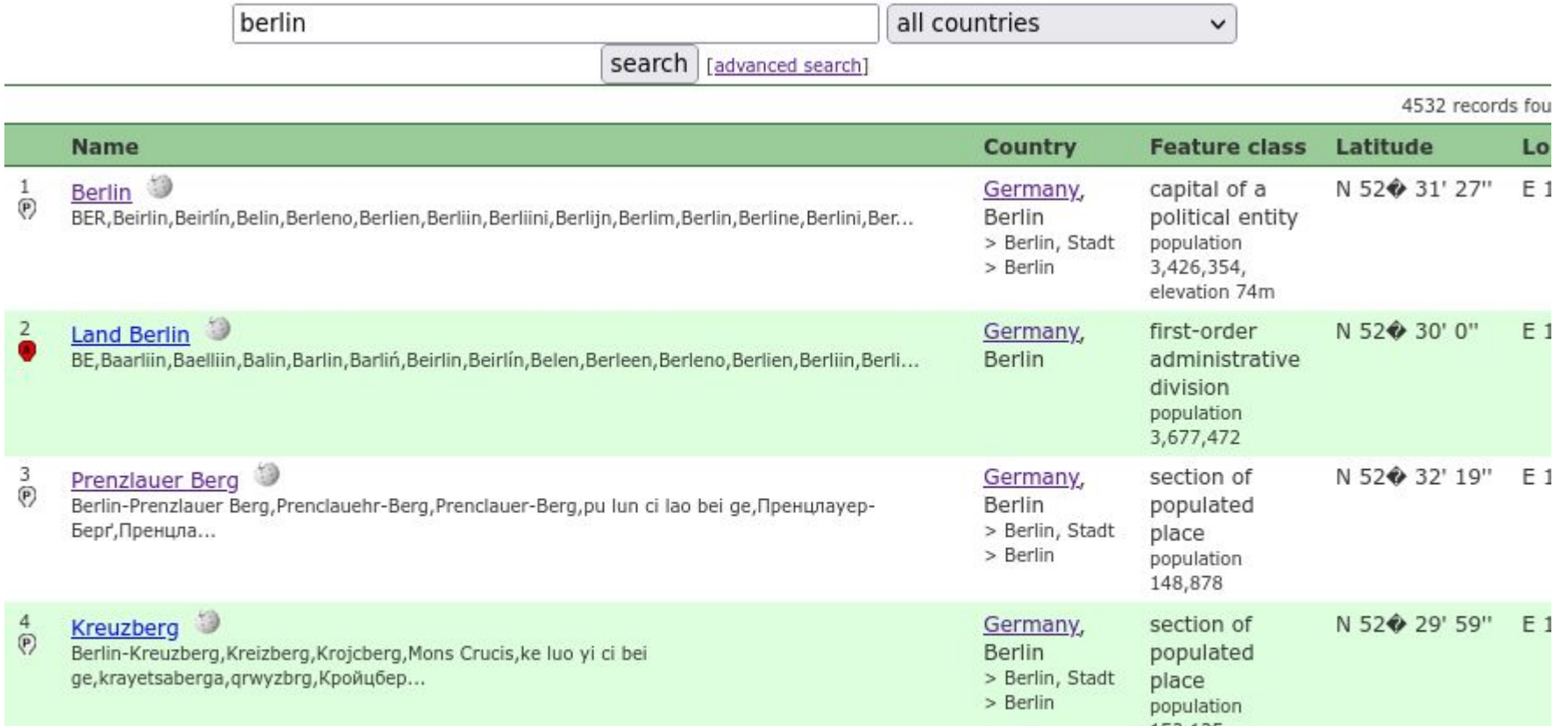

#### GeoNames

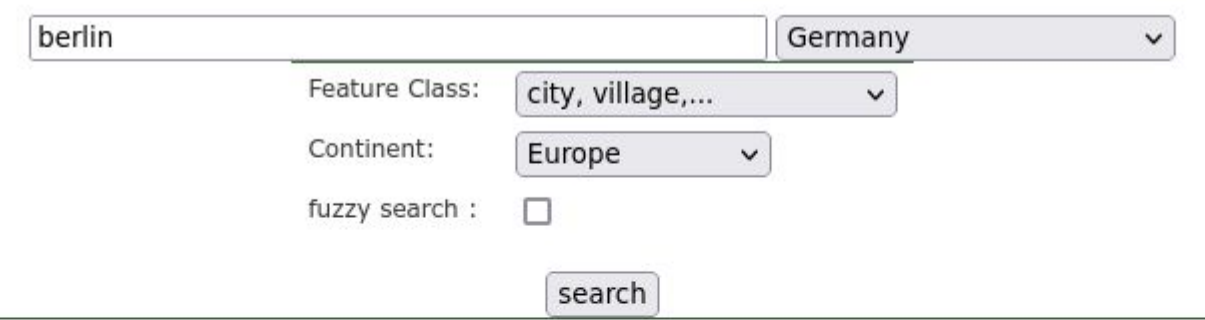

248 records found for "b

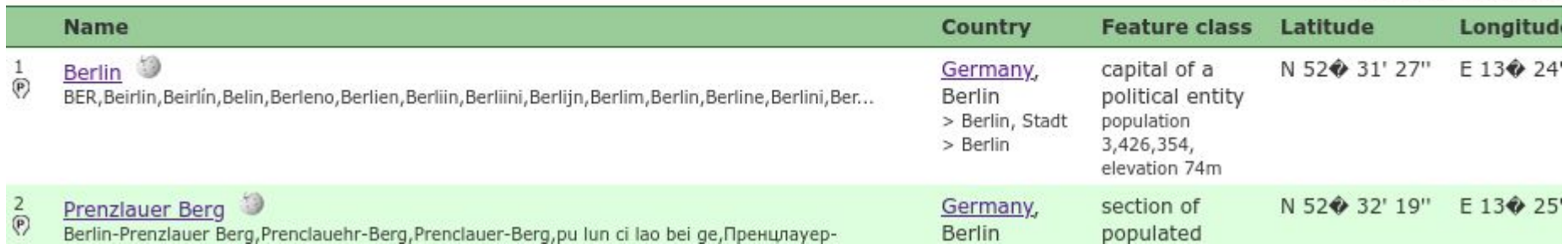

#### Kontrolliertes Vokabular in Aktion

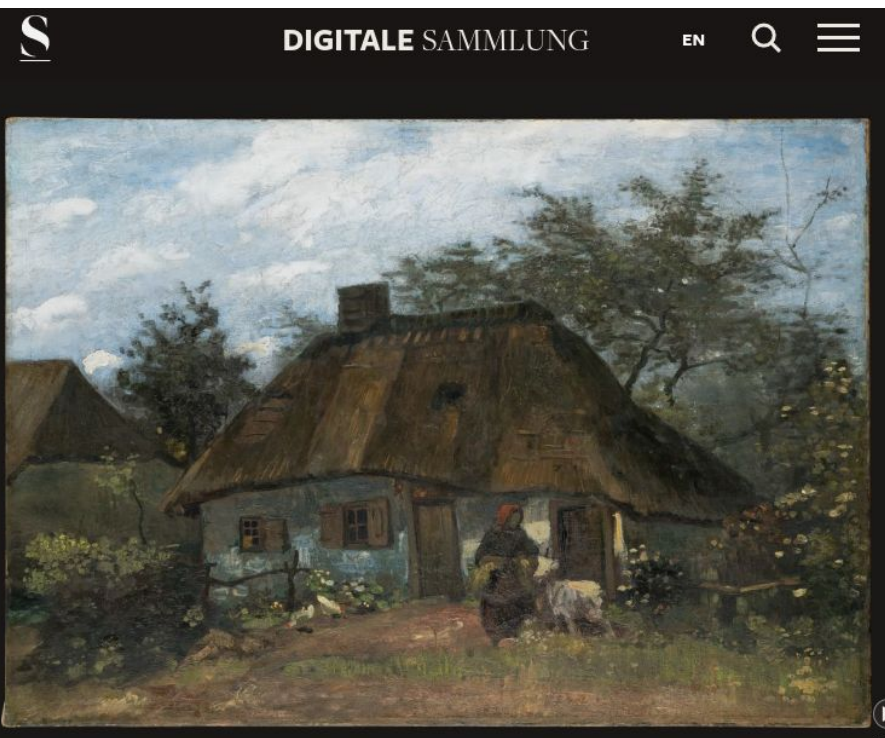

[https://sammlung.staedelmuseum.de/de](https://sammlung.staedelmuseum.de/de/werk/bauernhaus-in-nuenen) [/werk/bauernhaus-in-nuenen](https://sammlung.staedelmuseum.de/de/werk/bauernhaus-in-nuenen)

#### **VINCENT VAN GOGH @**

下口の日々

Bauernhaus in Nuenen, 1885

#### Linked Open Data in Aktion

<https://openartbrowser.org/de/>

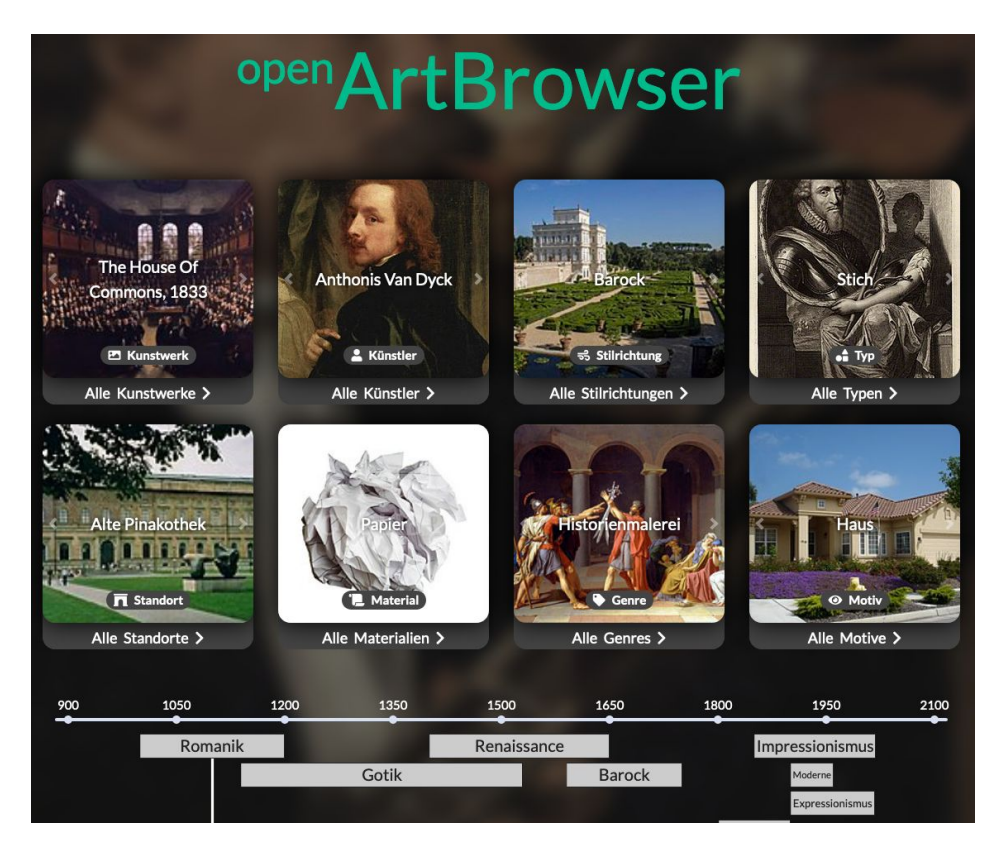

# Evaluationsformular: <https://forms.gle/zQGfS6T18CMDYrd7A>

Alexander Winkler

[winkler@zib.de](mailto:winkler@zib.de)

<https://orcid.org/0000-0002-9145-7238>

To the extent possible under law, [Alexander](https://orcid.org/0000-0002-9145-7238) [Winkler](https://orcid.org/0000-0002-9145-7238) has waived all copyright and related or neighboring rights to *Kontrollierte Vokabulare I*. This work is published from: Deutschland.

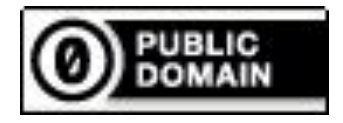